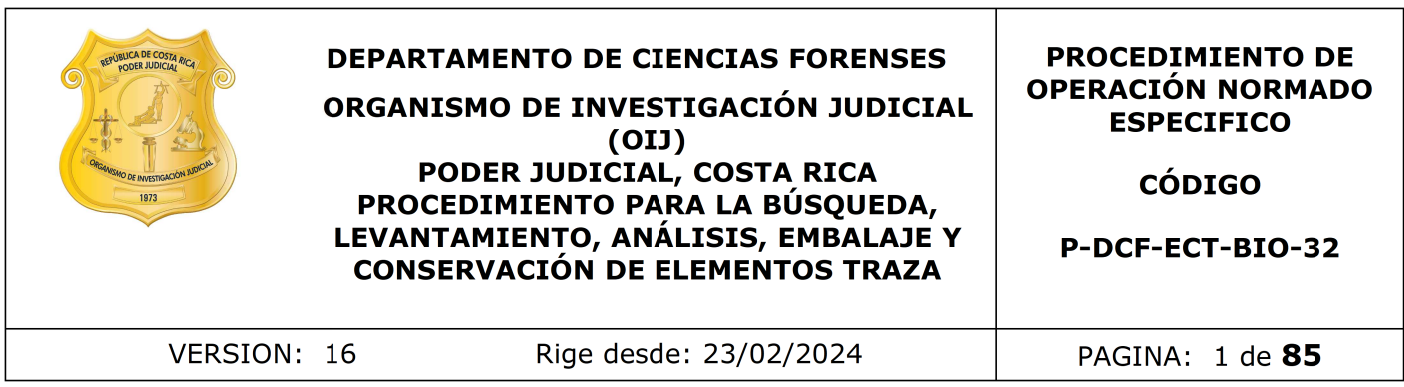

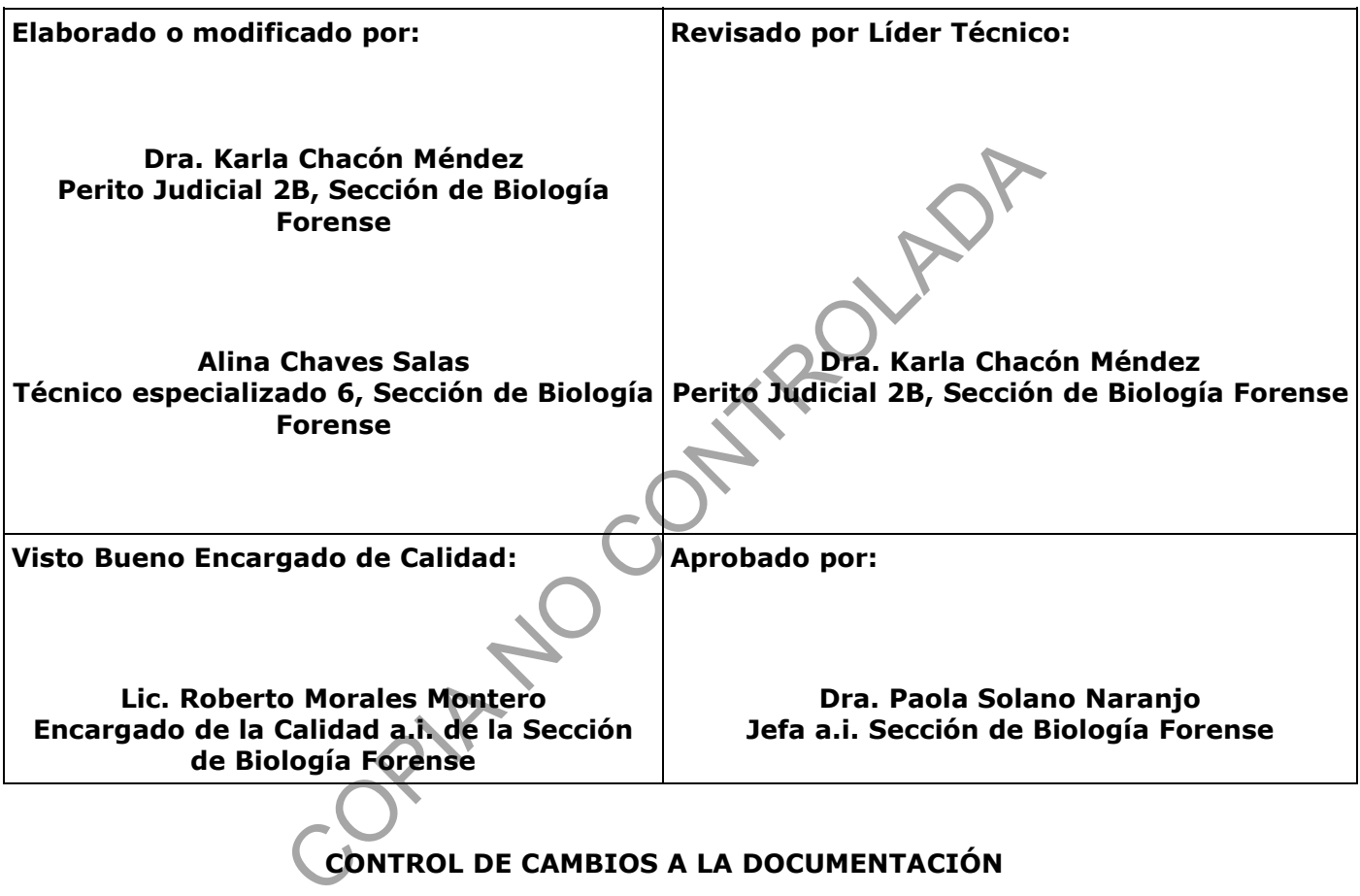

# **CONTROL DE CAMBIOS A LA DOCUMENTACIÓN**

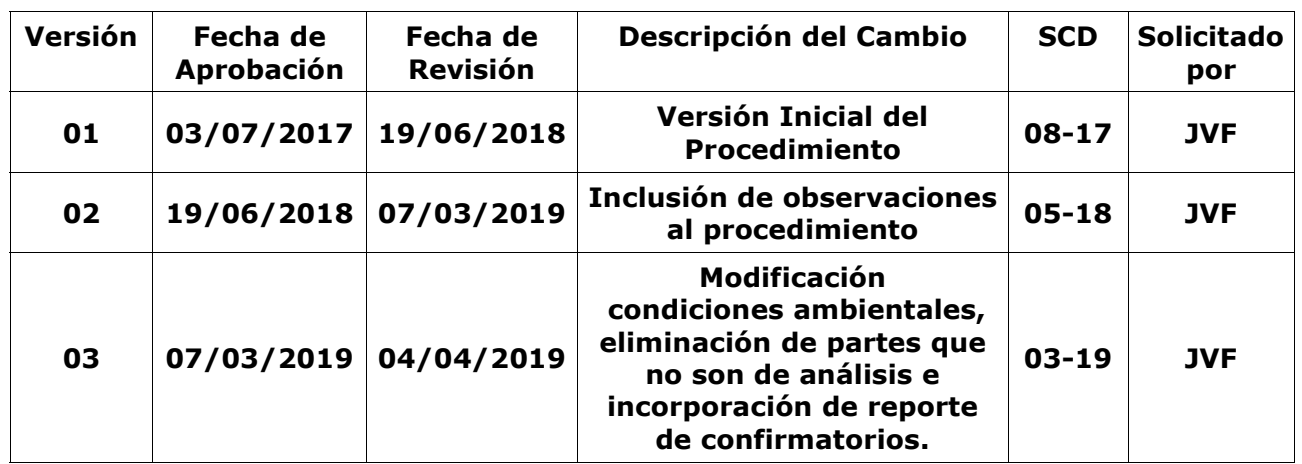

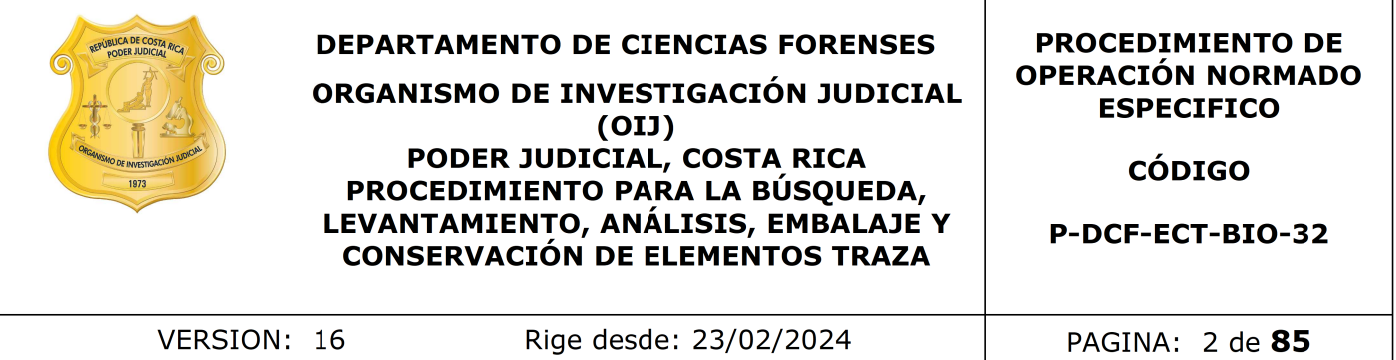

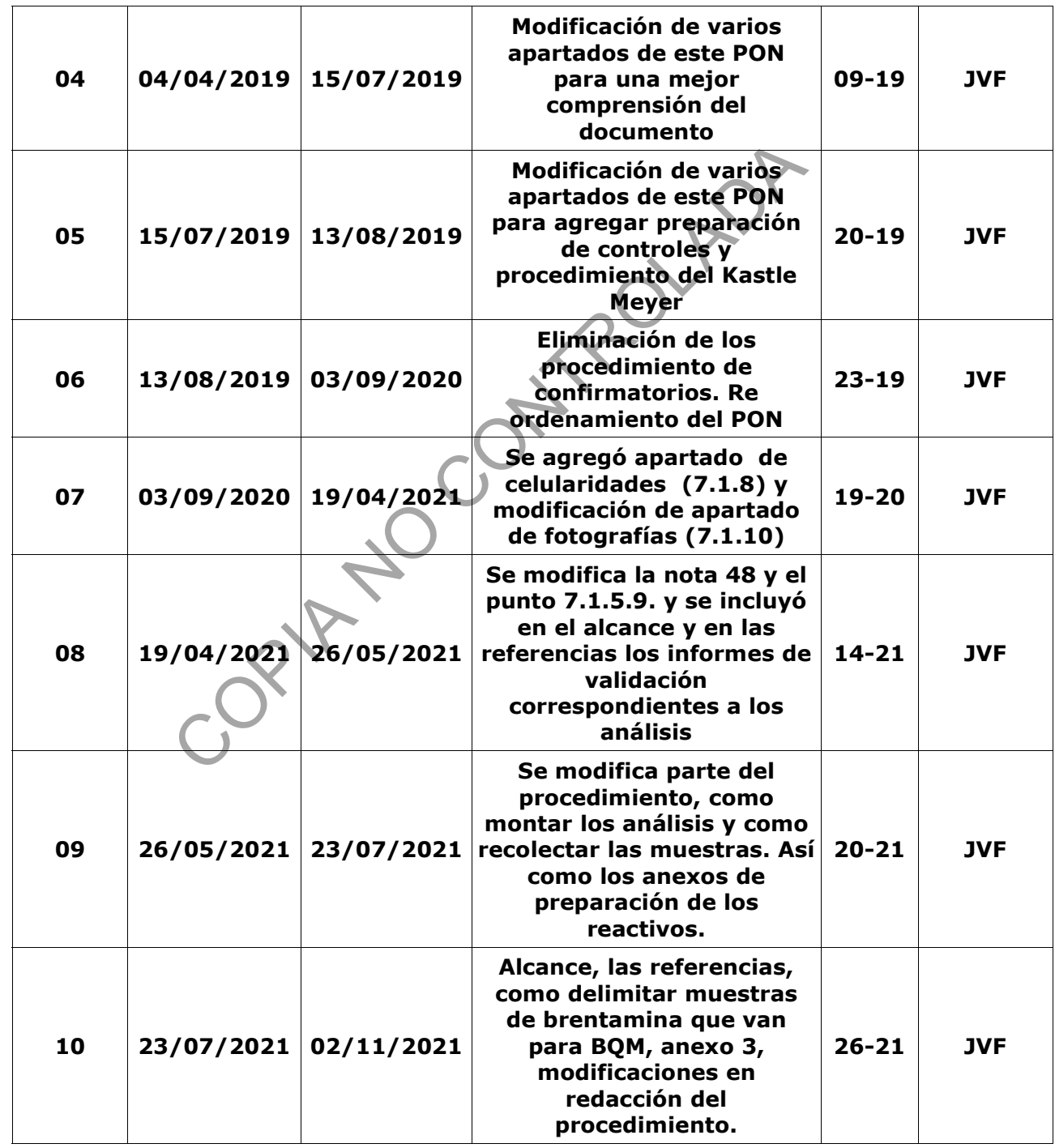

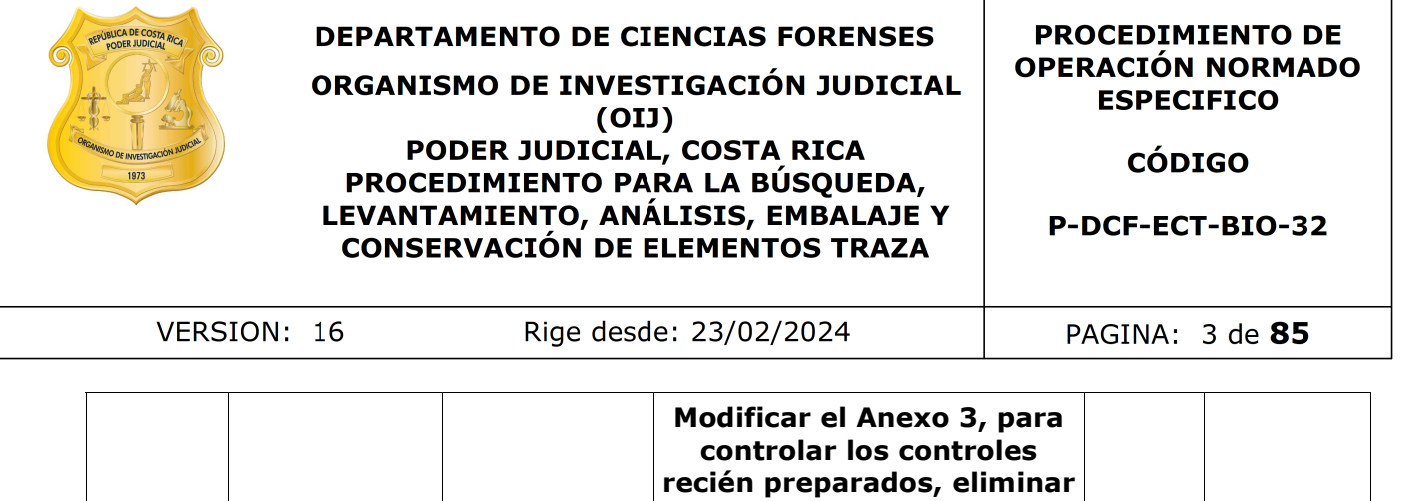

┯

٦

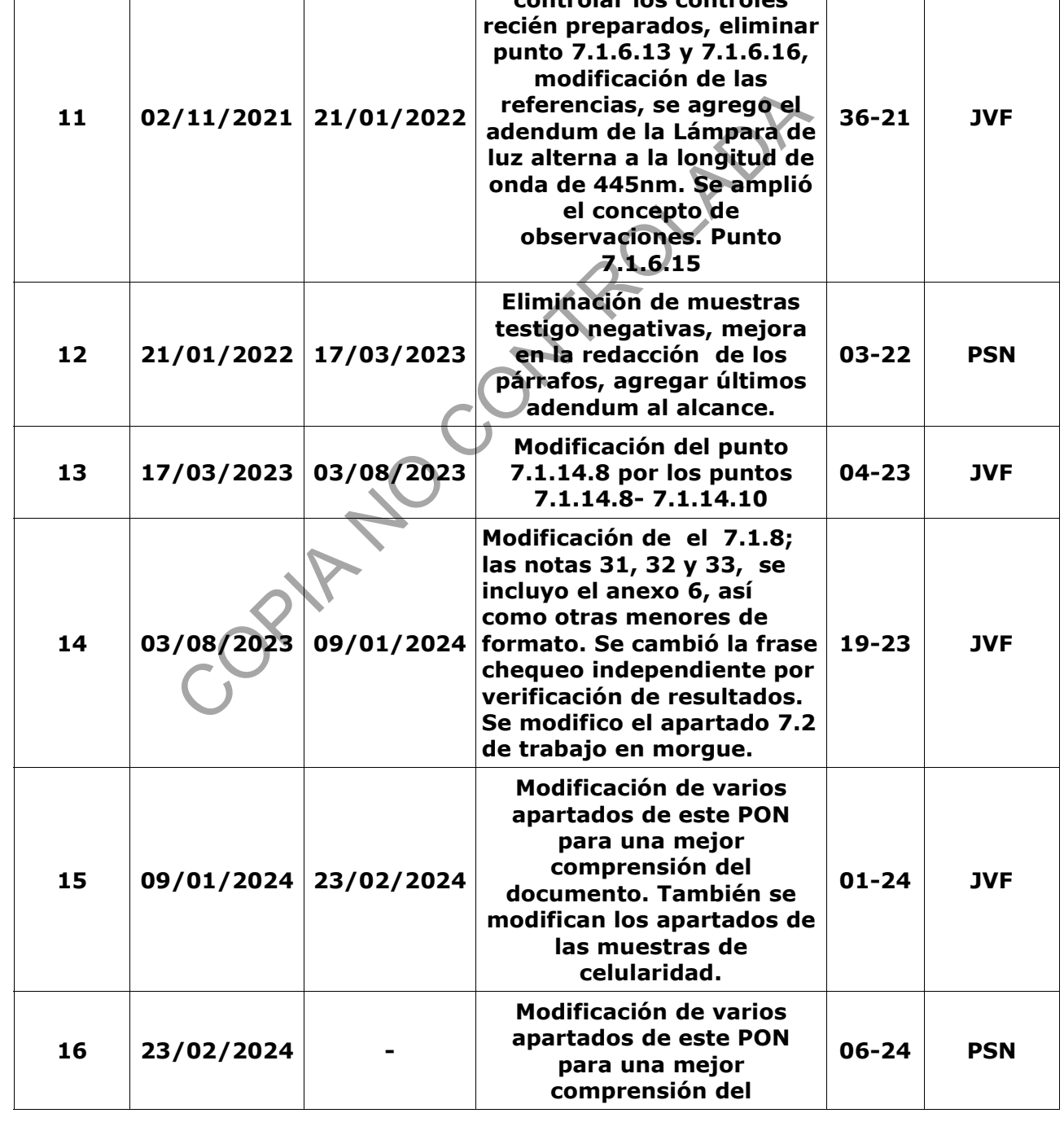

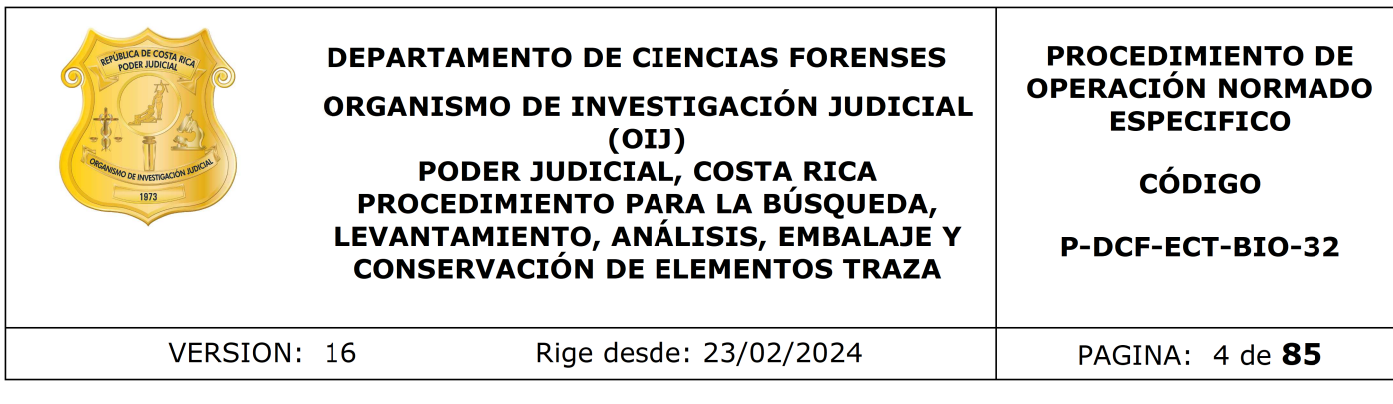

# **ESTE PROCEDIMIENTO ES UN DOCUMENTO CONFIDENCIAL**

**documento.** 

**PARA USO INTERNO DEL DEPARTAMENTO DE CIENCIAS FORENSES SE PROHÍBE CUALQUIER REPRODUCCIÓN QUE NO SEA PARA ESTE FIN**

**La versión oficial digital es la que se mantiene en la ubicación que la Unidad de Gestión de Calidad defina. La versión oficial impresa es la que se encuentra en la Unidad de Gestión de Calidad. Cualquier otro documento impreso o digital será considerado como copia no controlada .**

-Jan No Contro

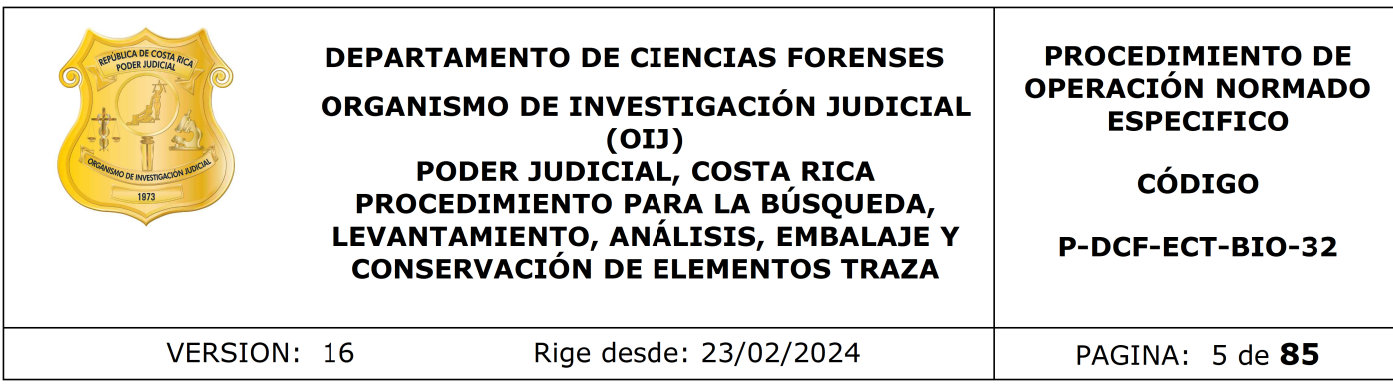

### **1. Objetivo**

Establecer los pasos para la búsqueda, levantamiento, análisis, embalaje y conservación, de los elementos traza, encontrados en aquellos indicios que ingresan a la Unidad Centralizada de Inspección de Indicios (UCII), con la finalidad de que el producto obtenido de dicha revisión sea utilizado como medio de prueba material.

#### **2. Alcance**

Aplica para todos aquellos indicios forenses que llegan a la UCII, en los cuales se les solicita una búsqueda de fluidos biológicos o levantamiento de trazas, que basados en una teoría de vinculación puedan servir de prueba en la resolución del caso. Este procedimiento establece todos los pasos necesarios para trabajar un indicio, desde las tareas y labores específicas al momento de la búsqueda, levantamiento, análisis, embalaje y posterior preservación de los elementos traza encontrados.

Aparte de la marcha analítica para hacer el abordaje e inspección de los indicios, este procedimiento describe los análisis presuntivos que se llevan a cabo por parte del analista competente, estos análisis son: utilización de lámpara de luz alterna, prueba de Kastle- meyer, prueba de phadebas y prueba de brentamina, cada una con sus validaciones respectivas y sus resultados publicados en los informes de validación correspondientes que son: 001-BIO-VAL-2020; 002-BIO-VAL-2020, 003-BIO-VAL-2020, 004-BIO-VAL-2020 y sus adendums los cuales son: 007-BIO-VAL-2021, 014- BIO-VAL-2021 y 018-BIO-VAL-2021: Adendums a la Validación Kastle meyer; 008- BIO-VAL-2021 y 015-BIO-VAL2021: Adendums a la Validación phadebas; 009-BIO-VAL-2021 y 016-BIO-VAL-2021: Adendums a la Validación Brentamina; 10-BIO-VAL-2021 (Lámp 445), 10-BIO-VAL-2021 (Lámp 475), 019-BIO-VAL-2021: adendums a la validación de lámpara. nido de dicha revisión sea utilizado como medio de prueba<br>
dos aquellos indicios forenses que llegan a la UCII, en los<br>
sigueda de fluidos biológicos o levantamiento de trazas, q<br>
vinculación puedan servir de prueba en la

Este procedimiento lo deben aplicar técnicos y peritos que vayan a realizar las tareas mencionadas anteriormente, además lo deben realizar de manera unificada, manteniendo los principios de protección de la cadena de custodia de los indicios y aplicando las técnicas apropiadas en materia de salud ocupacional.

Según los elementos traza encontrados, así se debe seguir un procedimiento específico, el cual debe acoplarse a ciertas condiciones propias de las pruebas y equipos utilizados para ello, las cuales son mencionadas con detalle en el Manual de Capacitación de la Sección o en PONes específicos.

#### **3. Referencias**

- Acosta-Gnass, S. I. (2008). *Manual de esterilización para centros de salud*. Pan American Health Org.
- Butler, J.M (2012). Sample Collection, Storage, anda Characterization. In Advanced Topics in Forensic DNA Typing:Methodology (pp 1-27). Amsterdam: Elsevier Academic Press.
- Coastal Healthcare. 1992. Bloodborne Pathogens. Virginia Beach, VA.USA.

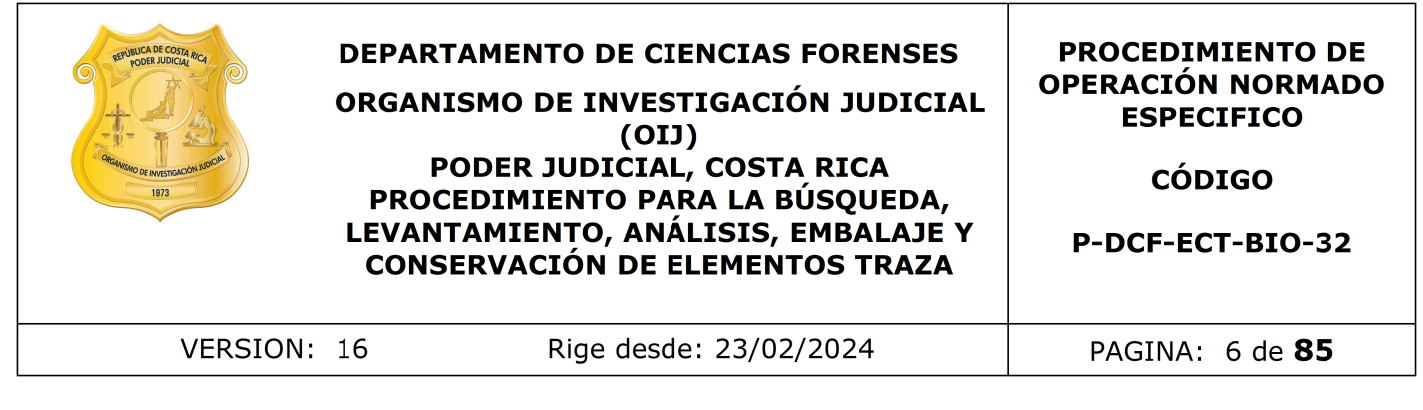

- Elias, G; Bevilacqua, F; Delwing, F; et al. 2014. *Analysis of the fluorescense of body fluids on different surfaces and times*. Science and Justice. Vol 54. páginas: 427- 431.
- Elkins, K.M. (2013). Serology. In Forensic DNA Biology (pp 9-25). Amsterdam: Elsevier **Academic Press.**
- Gaensslen, R. E. 1983. Sourcebook in Forensic Serology, Inmunology, and Biochemistry. National Institute of Justice. Washington, D.C. Estados Unidos. 692p.
- Informe de Validación para la determinación de proteínas por medio del procedimiento de fuente de luz alterna (ALS) a una longitud de onda de 445 nm y utilizando lentes de filtro de color amarillo. 2020. Sección de Biología, Departamento de Ciencias Forenses, San José. Costa Rica. Academic Press.<br>
Hen, R. E. 1983. Sourcebook in Forensic Serology, Inmunot<br>
histry. National Institute of Justice. Washington, B.C.<br>
Unidos. 692p.<br>
e de Validación para la determinación de proteínas por mec<br>
miento de fuen
- Laux, D. 2003. Forensic Detection of Semen I. The Acid Phosphatase Test. Ohio Bureau of Criminal Identification. Consultado el 02/03/2016. Disponible en: http://www.semenonpanties.com/laux.pdf
- Mayoral, G; Pérez, E; Martínez, L; Hernández, P; Pérez, E. 2006. Identificación forense del fluido seminal. LABORAT-acta, 18(2): 43-46.
- Molecular BioProducts. 2001. RNase and DNA Contamination effectively removed with application of RNaseAWAY.Technical Report Number 205, San Diego California, USA.
- Molina M. (1997). Biología Forense: laboratorio de criminalística. 1ed. EUNED, San José, Costa Rica.
- National Institute For Occupational Safety And Health. 2007. Niosh Pocket Guide to Chemical Hazards. Department of Health and Human Services, Centers for Disease Control and Prevention (CDC). Consultado el 19/02/2016. Disponible en: http://www.cdc.gov/niosh/docs/2005-149/pdfs/2005-149.pdf
- Norma INTE-ISO/IEC 17020. Evaluación de la conformidad. Requisitos para el funcionamiento de diferentes tipos de organismos que realizan la inspección.
- Operation and Maintenance Instructions, Mini-Crimescope Tunable Forensic Light Source. MODEL MCS - 400 W. Manual: # 81025 - FBI. 2000.
- Organismo de Investigación Judicial, Departamento de Ciencias Forenses. (2015). Manual de recolección de indicios. Editado por el Organismo de Investigación Judicial- 2ed- Heredia, Costa Rica: Poder Judicial, Departamento de Artes Gráficas.
- Silvestre, C., Fagoaga, L., Garciandía, M., Lanzeta, I., Mateo, M., & Zapata, M. (2009). Esterilización. *Anales Del Sistema Sanitario De Navarra*, *23*, 95-103. Recuperado a partir de https://recyt.fecyt.es/index.php/ASSN/article/view/6428

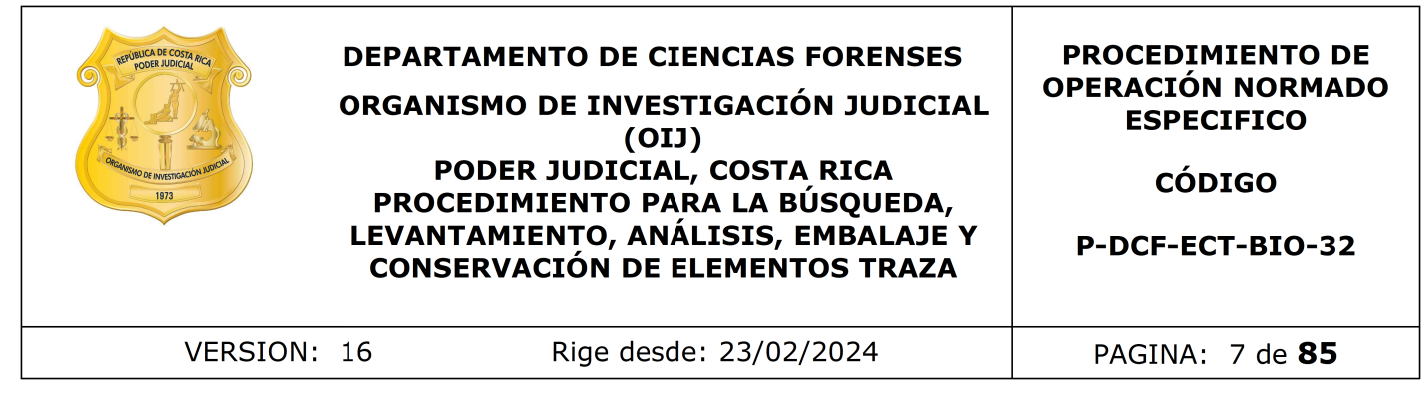

- Solano. P y Salgado. J (2020). Informe de Validación para la determinación de proteínas por medio del procedimiento de fuente de luz alterna (ALS) a una longitud de onda de 445 nm y utilizando lentes de filtro de color amarillo. 2020. Sección de Biología, entre Departamento de Ciencias Forenses, San José. Costa Rica.
- Solano. P y Salgado. J (2020). Informe de Validación para la determinación de proteínas por medio del procedimiento de fuente de luz alterna (ALS) a una longitud de onda de 475 nm y utilizando lentes de filtro de color naranja. 2020. Sección de Biología, entre al Departamento de Ciencias Forenses, San José. Costa Rica. v Salgado. J (2020). Informe de Validación para la det<br>
por medio del procedimiento de fuente de luz alterr<br>
200. Sección de Biología, Departamento<br>
San José. Costa Rica.<br>
v Salgado. J (2020).Informe de Validación para la<br>
- Solano. P y Salgado. J (2020).Informe de Validación para la determinación presuntiva de sangre (Hemo) por medio de la técnica Kastle- Meyer (H-KM). 2020. Sección de Biología, Departamento de Ciencias Forenses, San José. Costa Rica.
- Solano. P y Salgado. J (2020).Informe de Validación para la determinación presuntiva de saliva (α-amilasa) por medio de la técnica de Phadebas® (PHA). 2020. Sección de Biología, Departamento de Ciencias Forenses, San José. Costa Rica.
- Solano. P y Salgado. J (2020).Informe de Validación para determinar la enzima fosfatasa ácida presente en el semen humano por medio del procedimiento de Brentamina (FA- BR). 2020. Sección de Biología, Departamento de Ciencias Forenses, San José. Costa Rica
- Solano. P y Salgado. J (2021).Informe de Validación: Adendum de la validación 002- BIO-VAL-2020 por medio de la técnica Kastle- Meyer (H-KM). 2020. Sección de Biología, Departamento de Ciencias Forenses, San José. Costa Rica.
- Solano. P y Salgado. J (2021).Informe de Validación: Adendum de la validación 003- BIO-VAL-2020 por medio de phadebas. 2020. Sección de Biología, Departamento de Ciencias Forenses, San José. Costa Rica.
- Solano. P y Salgado. J (2021).Informe de Validación Adendum de la validación 004- BIO-VAL-2020 . 2021. Sección de Biología, Departamento de Ciencias Forenses, San José. Costa Rica.
- Solano. P y Salgado. J (2021). Informe de Validación:Adendum de la validación 001- BIO-VAL-2020 . 2021. Sección de Biología, Departamento de Ciencias Forenses, San José. Costa Rica.
- The Merk & Co. Inc. The Merck Index. New Jersey U.S.A. 1989.
- Virkler, K y Lednev, I. 2009. Analysis of body fluids for forensic purposes: From laboratory testing to non-destructive rapid confirmatory identification at crime scene. Forensic Science International, 188: 1-17.

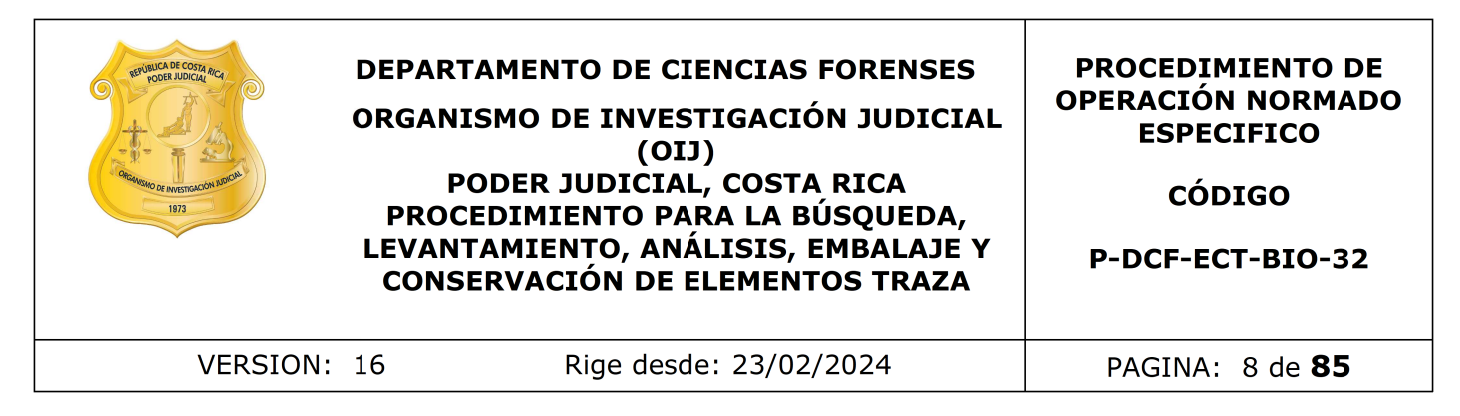

#### 4. **Equipo y Materiales**

- Aplicadores de dacrón en envase individual, libres de ADN marca Delta lab o similar.
- Balanza analítica Mettler Toledo XP Excellence Plus, modelo XP204, con un rango de pesada de 0,1 mg. hasta 200.0000 g. e incertidumbre de  $\pm$ 0.0005 g., o similar.
- Basurero para residuos biológicos plástico, de color rojo.
- Basurero de material plástico rígido, provisto preferiblemente de un sistema que impida extraer los objetos desechados, preferiblemente de color rojo e identificado con una etiqueta visible con la palabra "punzo cortantes". le pesada de 0,1 mg. hasta 200.0000 g. e incerti<br>g., o similar.<br>co para residuos biológicos plástico, de color rojo.<br>co de material plástico rígido, provisto preferiblemente destrare los objetos desechados, preferiblemente
- Bisturí con hojas de repuesto.
- Bloqueador solar.
- Bolsas plásticas autoclavables para desechos bioinfecciosos, marca Fisher 01- 845A, o similar, de diferentes tamaños.
- Bolsas plásticas transparentes, estériles, de 3" x 7", con cierre metálico, marca Fisherbrand o similar.
- Bolsas de papel kraft de diferentes tamaños, para embalaje de indicios.
- Cajas plásticas con equipo necesario para trabajo en morgue u otras secciones.
- Cámara de secado Forensic Evidence Drying Cabinet, marca Dry Safe, o similar
- Cámara fotográfica digital, marca Canon EOSRebel T4i, o similar.
- Carros metálicos para transporte de indicios.
- Cinta adhesiva plástica transparente.
- Computadora con acceso a red.
- Congeladores con temperaturas cercanas a los -20 °C (rango -15 a -25).
- Cronómetro que indique horas, minutos y segundos (rango 0 a 60 minutos), con incertidumbre de ±1 segundo.
- Cubrebocas.
- Cubre cabezas.
- Cuchilla tipo "cúter" con repuestos.
- Escoba pequeña.
- Espátula acanalada.
- Estantes con cierre con llave, para almacenar los indicios y muestras en proceso de análisis.

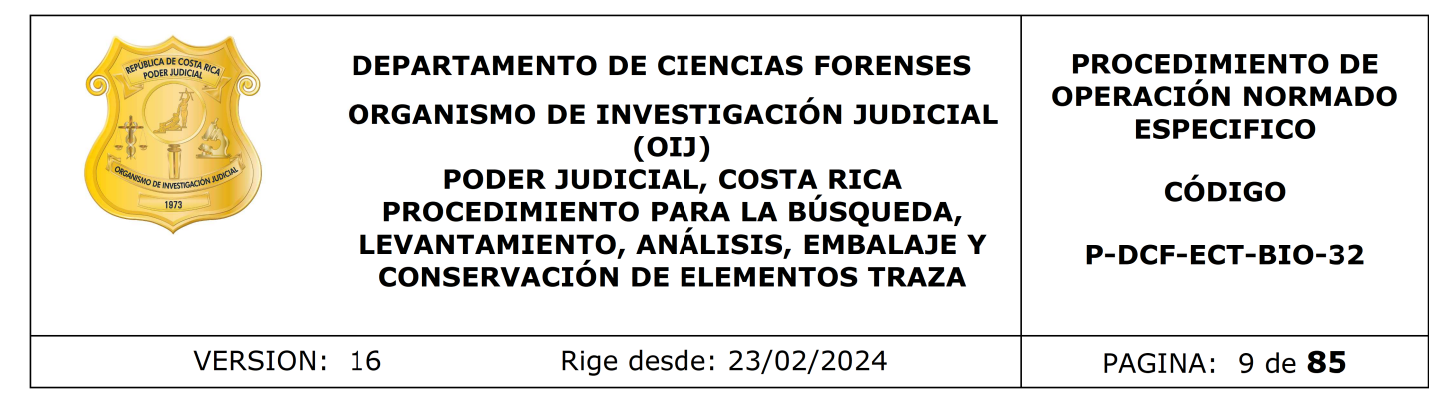

- Etiquetas para rotulación de los reactivos.
- Etiquetas de impresora para la rotulación de los extractos.
- Etiquetas para la rotulación de los sobres de las muestras.
- Formulario de verificación de resultados en UCII para análisis presuntivos (P-DCF-ECT- BIO-37-R17)
- Formulario inspección Sitio en la Morgue Judicial.
- Formulario inspección de indicios en otra sección.
- Formulario Lista de puntos críticos en marcha analítica UCII
- Formulario de Puntos críticos
- Formulario de Registro de uso y preparación de Disoluciones madre o soluciones patrón individuales.
- Frasco de vidrio termo resistente marca Pyrex, o similar, de volumen aproximado a los 1000 Ml.
- Gabacha, preferiblemente descartable.
- Goteros plásticos desechables.
- Grapadora con grapas.
- Guantes desechables, preferiblemente de nitrilo.
- Hisopo para lavar cristalería.
- Lámpara de luz alterna Minicrimescope Advance de Spex Forensics, modelo MCS-ADV, con cable de electricidad, brazo o abrazadera (guía de luz flexible) dispositivos de control, lentes de protección (amarillo, anaranjado) control, lentes de protección (amarillo, anaranjado) y estuche, con un rango de 445 nm. y 475 nm. e incertidumbre de  $\pm 8$ nm. Transitation de Vernication de resultados en OCLT para analistas p<br>Transitation inspección Sitio en la Morgue Judicial.<br>
Transita inspección de indicios en otra sección.<br>
Ario Lista de puntos críticos<br>
ario de Registro de
- Lapicero con tinta azul o negra.
- Lápiz de cera.
- Lápiz de grafito.
- Lentes de protección de laboratorio.
- Libros de control de uso de equipos (balanza, lámpara forense, cámaras de secado, etc.).
- Lupas de magnificación (Similar o igual a SugiTel)
- Marcadores de color negro, de tinta indeleble.
- Mesas de trabajo con tubo giratorio y lámparas de luz fluorescente o led.

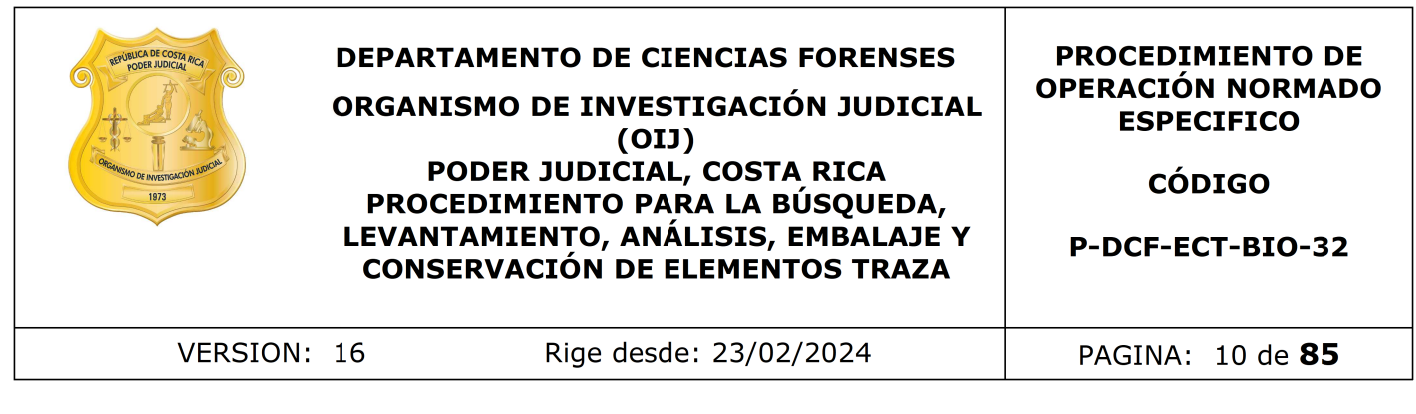

- Micropipeta Eppendorf Research, o similar, con volumen graduable entre los 20 a los 200 uL, con incertidumbre de  $\pm 0.5$  uL para volúmenes de 20 uL.,  $\pm 1.0$ uL para volúmenes de 100 uL.,  $y \pm 1$ , 2 uL para volúmenes de 200 uL.
- Micropipeta Eppendorf Research, o similar, con volumen graduable entre los 100 a los 1000 uL, con incertidumbre de  $\pm 3.0$  uL para volúmenes de 10 uL.,  $\pm$ 5,0 uL para volúmenes de 500 uL., y  $\pm$ 6,0 uL para volúmenes de 1000 uL.
- Números para rotular las muestras.
- Papel bond color blanco, de diversos tamaños.
- Papel bond de colores, preferiblemente negro.
- Papel filtro marca Whatman de 58 x 68 cm. CAT No. 1002-931 o similar.
- Papel toalla desechable o toallas de taller "Kimtech Prep\* brand", de Kimberly-Clark, o similares. ,0 uL para volúmenes de 500 uL., y ±6,0 uL para volún<br>
os para rotular las muestras.<br>
ond color blanco, de diversos tamaños.<br>
cond de colores, preferiblemente negro.<br>
ltro marca Whatman de 58 x 68 cm. CAT No. 1002-931 o
- Pinzas de metal, de material autoclavable. (ver Nota N°2).
- Pinzas de metal, con extremos protegidos con cubierta de goma.
- Pipetas de plástico desechable.
- Placas petri desechables, de diversos tamaños.
- Plástico adhesivo de PVC, de por lo menos 20 x 20 cm.
- Prensas de cartón pequeñas para los restos vegetales.
- Probeta de 500 mL.
- Programa BarTender designer ™
- Programa Sistema de Automatización del Departamento de Ciencias Forenses (SADCF).
- Programa QuickDME ™
- Puntas nuevas y autoclavadas de micropipeta para dispensar de 10 a 500 mL.
- Recipiente plástico desechable para pesar.
- Refrigerador con temperaturas cercanas a los 4 ºC (rango 2-8 ºC).
- Respirador con filtro para vapores orgánicos P100 (3M 60923 o similar).
- Rótulos de cartón o plástico para identificar las muestras en las prendas, señalar la letra del consecutivo de los indicios, señalar la identidad de los análisis y los controles positivos y negativos.
- Sobres de papel blancos con formato impreso de control de levantamiento de evidencia traza y cadena de custodia (Código B.26916).

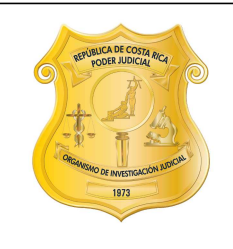

### **DEPARTAMENTO DE CIENCIAS FORENSES** ORGANISMO DE INVESTIGACIÓN JUDICIAL  $(OII)$ PODER JUDICIAL, COSTA RICA PROCEDIMIENTO PARA LA BÚSQUEDA, LEVANTAMIENTO, ANÁLISIS, EMBALAJE Y **CONSERVACIÓN DE ELEMENTOS TRAZA**

#### **PROCEDIMIENTO DE OPERACIÓN NORMADO ESPECIFICO**

CÓDIGO

P-DCF-ECT-BIO-32

VERSION: 16

Rige desde: 23/02/2024

PAGINA: 11 de 85

- Sobres de papel manila pequeños nuevos con impresión de control de levantamiento de evidencia (Código B.33226).
- Sobres de papel manila pequeños con formato impreso de control de levantamiento de evidencia y cadena de custodia (Código B.31901).
- Sobres de papel blancos de aproximadamente 6cm x 8cm.
- Testigo métrico (Similar o igual a SIRCHIE, CAT. N°PPS401).
- Tijeras metálicas de diferentes tamaños, de material autoclavable. (Ver Nota°2).
- Tiza para ropa
- Traje de protección contra agentes biológicos, con tejido probado por EN 14126 como barrera a agentes infecciosos.
- Trozos de vidrio, de aproximadamente 25 por 25 cm.
- Tubos para microcentrífuga de 1,5 mL, nuevos.
- Tubos cónicos de 15 mL.
- Varilla agitadora de vidrio.
- Vórtex.

**Nota Nº1:** La cristalería debe ser previamente lavada con agua de tubo, jabón neutro y se le debe hacer un enjuague final con agua destilada. Esta acción puede ser realizada manualmente, con esponja e hisopo y permitiendo que la cristalería se seque al aire libre, o con la utilización del equipo para lavado de cristalería disponible para uso en el laboratorio. de papel blancos de aproximadamente 6cm x 8cm.<br>
métrico (Similar o igual a SIRCHIE, CAT. NºPPS401)<br>
metálicas de diferentes tamaños, de material autor<br>
1.<br>
cra ropa<br>
e protección contra agentes biológicos, con tejido proba

**Nota Nº2:** Utilice un kit autoclavado de tijeras y o pinzas en cada caso que se vaya a analizar. Para conocer el proceso de lavado y esterilización de materiales refiérase al Anexo 6 del presente procedimiento. En el proceso de trabajo de un mismo caso se deben limpiar las tijeras, las pinzas y demás utensilios de trabajo aplicándole DNA Away Cat 7010 o similar y luego haciendo una limpieza con etanol al 70% para eliminar todo resto de DNA Away, utilizando papel toalla desechable. Dejar secar. Este paso se debe de repetir entre cada indicio a analizar antes de empezar a recortar.

#### **5. Reactivos y Materiales de Referencia**

- Acetato de sodio anhidro grado reactivo (SIGMA S-8750 o similar).
- Ácido acético glacial, CH3COOH grado reactivo (EM AX 0073-9 o similar).
- Agua destilada una vez y autoclavada.
- Agua de tubo.

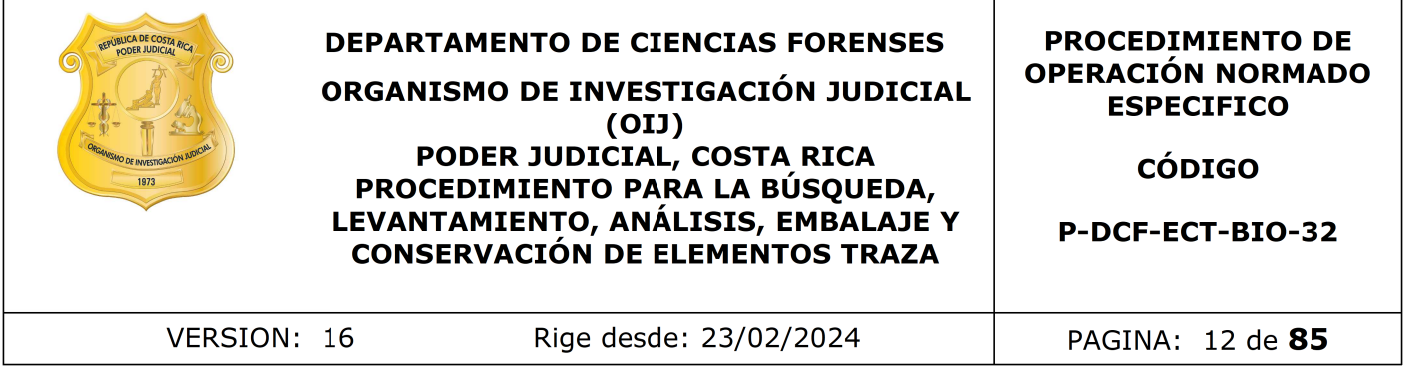

- Alfa naftil fosfato ácido (sal monosódica) grado reactivo (SIGMA N-7000 o similar). Almacenado en refrigeración con temperaturas cercanas a los 4 ºC (rango 2-8 ºC).
- Cloro al 0,5%
- Control de semen para controlar solución A y solución B recién preparadas en diluciones: 1/1, 1/50, 1/100 almacenados en refrigeración. (Anexo 3)
- Control de semen para los análisis en cuarto almacenados en refrigeración. (Anexo 3)
- Control de saliva humana. (Para preparación ver anexo 3)
- Control positivo de sangre humana (Para preparación ver anexo 3)
- Control Positivo para la lámpara de luz alterna. (Ver anexo 3)
- Control Negativo para la lámpara de luz alterna. (Ver anexo 3)Control negativo de para los análisis de Kastle Meyer, phadebas y brentamina. (Para preparación ver anexo 3)
- Etanol al 70% grado comercial.
- Etanol al 95% para kit de Kastle meyer.
- Jabón neutro para lavado de cristalería, marca Alconox o similar.
- Jabón azul en barra marca San Luis, o similar.
- Solución DNA Away, o similar.
- o-dianisidina tetrazotizada grado reactivo (SIGMA D-9805 o similar). Almacenado en refrigeración con temperaturas cercanas a los 4 ºC (rango 2-8  $^{\circ}$ C). de semen para controlar solución A y solución B recién press: 1/1, 1/50, 1/100 almacenados en refrigeración. (Anexo de semen para los análisis en cuarto almacenados en ación. (Anexo 3)<br>de saliva humana. (Para preparación v
- Papel Phadebas Forensic, CR Art NO1317 o similar
- Reactivo de Brentamina (ver anexo No. 1).
- Solución desinfectante de amplio espectro y base fenólica marca Sporicidin®, o similar.

#### **6. Condiciones Ambientales**

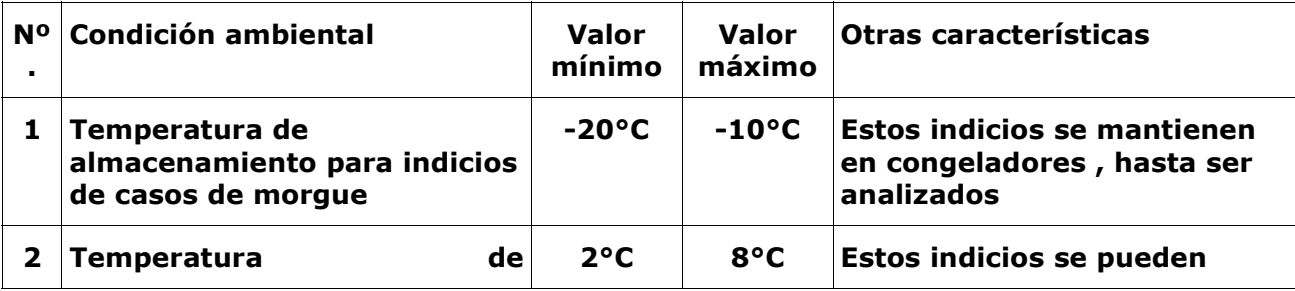

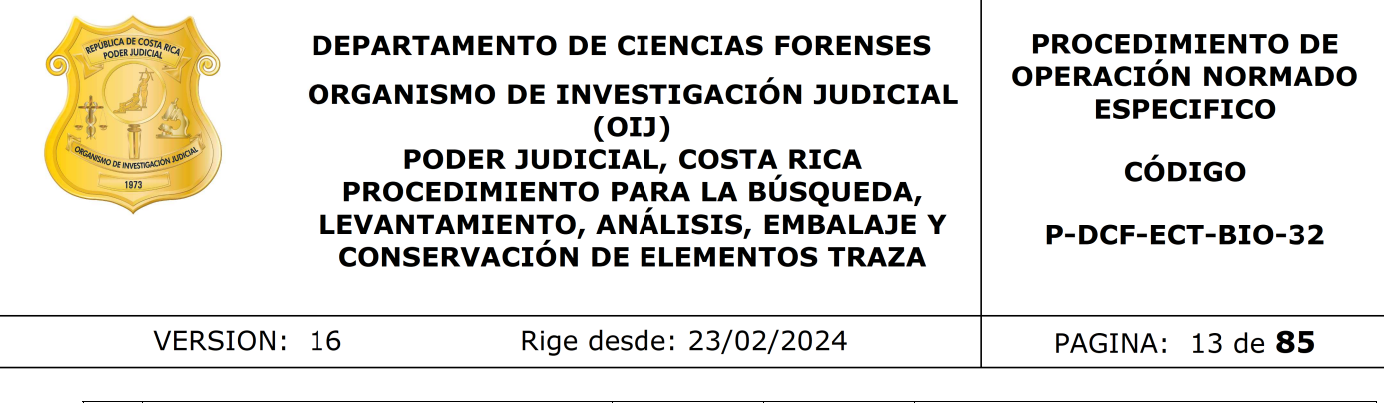

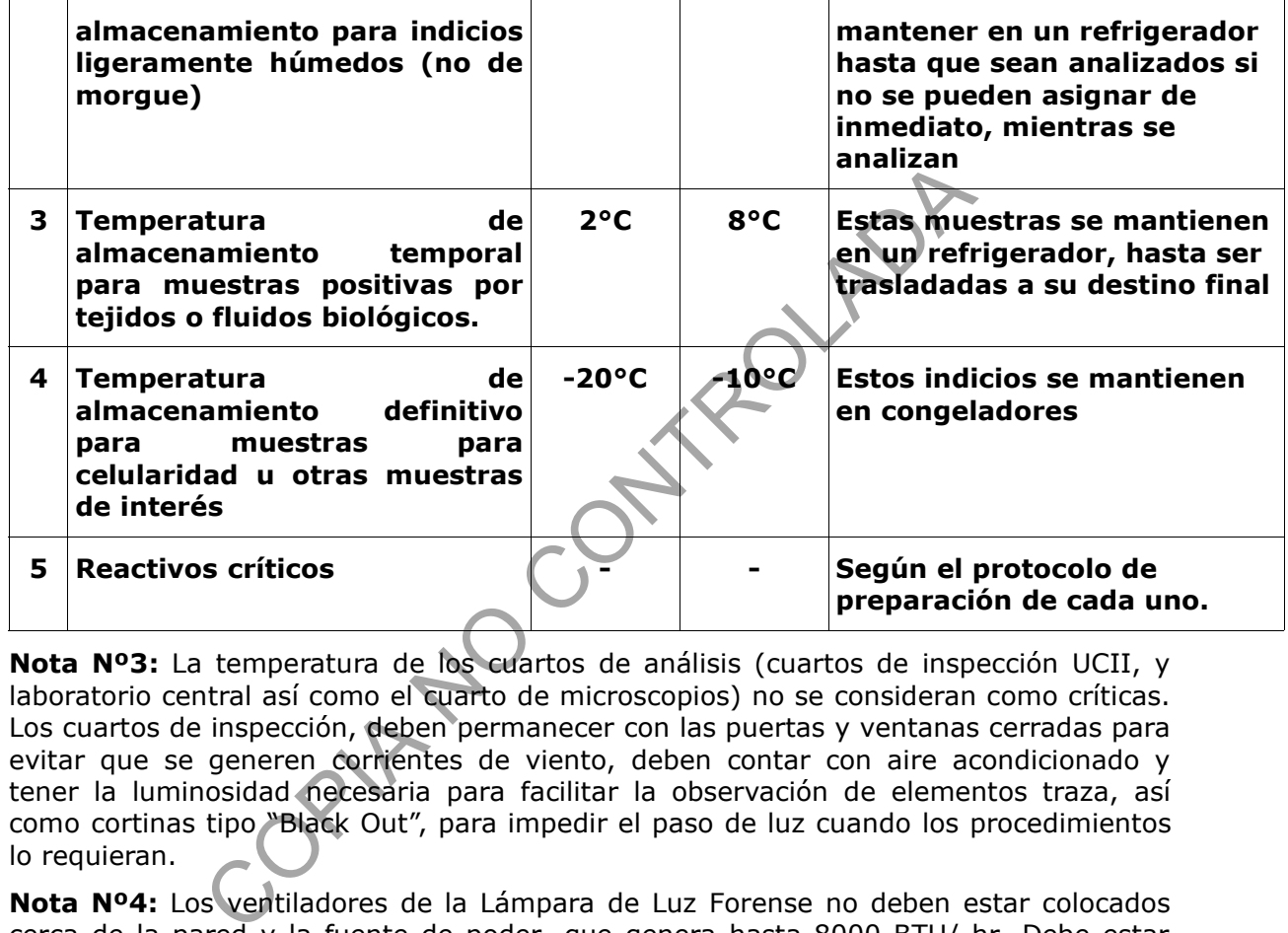

**Nota Nº3:** La temperatura de los cuartos de análisis (cuartos de inspección UCII, y laboratorio central así como el cuarto de microscopios) no se consideran como críticas. Los cuartos de inspección, deben permanecer con las puertas y ventanas cerradas para evitar que se generen corrientes de viento, deben contar con aire acondicionado y tener la luminosidad necesaria para facilitar la observación de elementos traza, así como cortinas tipo "Black Out", para impedir el paso de luz cuando los procedimientos lo requieran.

**Nota Nº4:** Los ventiladores de la Lámpara de Luz Forense no deben estar colocados cerca de la pared y la fuente de poder, que genera hasta 8000 BTU/ hr. Debe estar colocada en áreas ventiladas y contar con espacio libre alrededor.

**Nota Nº5:** La persona encargada de tomar las temperaturas de los equipos de refrigeración o congeladores para el almacenamiento de los indicios pendientes de análisis, debe de realizarlo todos los días y dejarlo anotado en los formularios designados para esto, según se indica en el procedimiento de manejo de casos de la UCII. En caso de que los parámetros de alguno de los equipos se salga de lo esperado, sobre como proceder refiérase al procedimiento "Control de instrumentos de medición, análisis, aparatos auxiliares y patrones de medición"

**Nota Nº6:** En caso de que los equipos utilizados para la medición de las temperaturas críticas se tengan que retirar porque se encuentren en mantenimiento, las temperaturas siempre tienen que tomarse, para lo cual utilice equipo calibrado que se tiene en bodega.

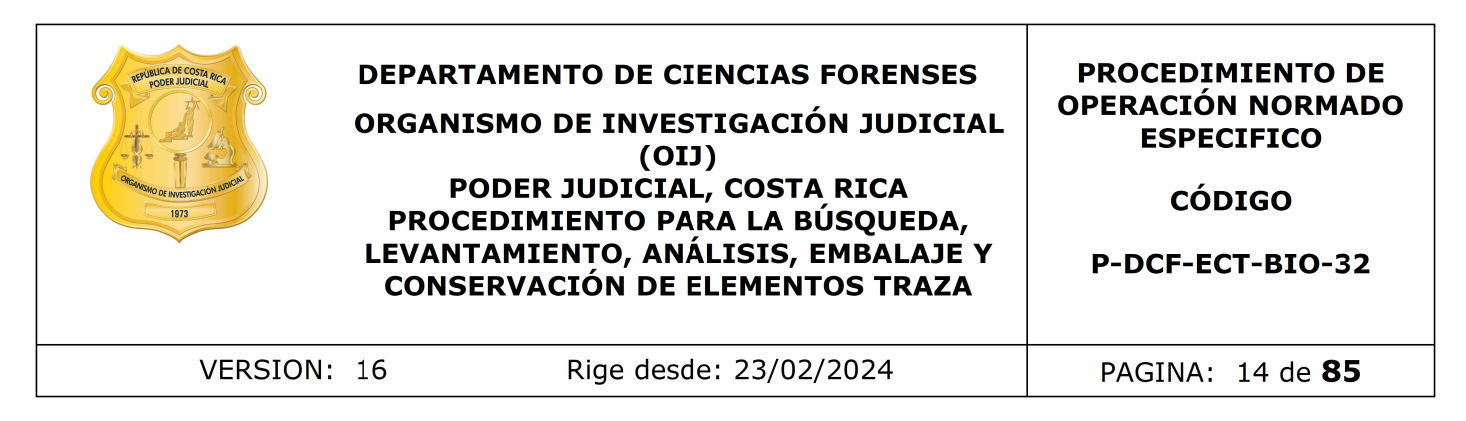

# **7. Procedimiento**

## **7.1 Trabajo en Salas UCII**

#### **Nota N°7: Diagrama general del proceso de análisis:**

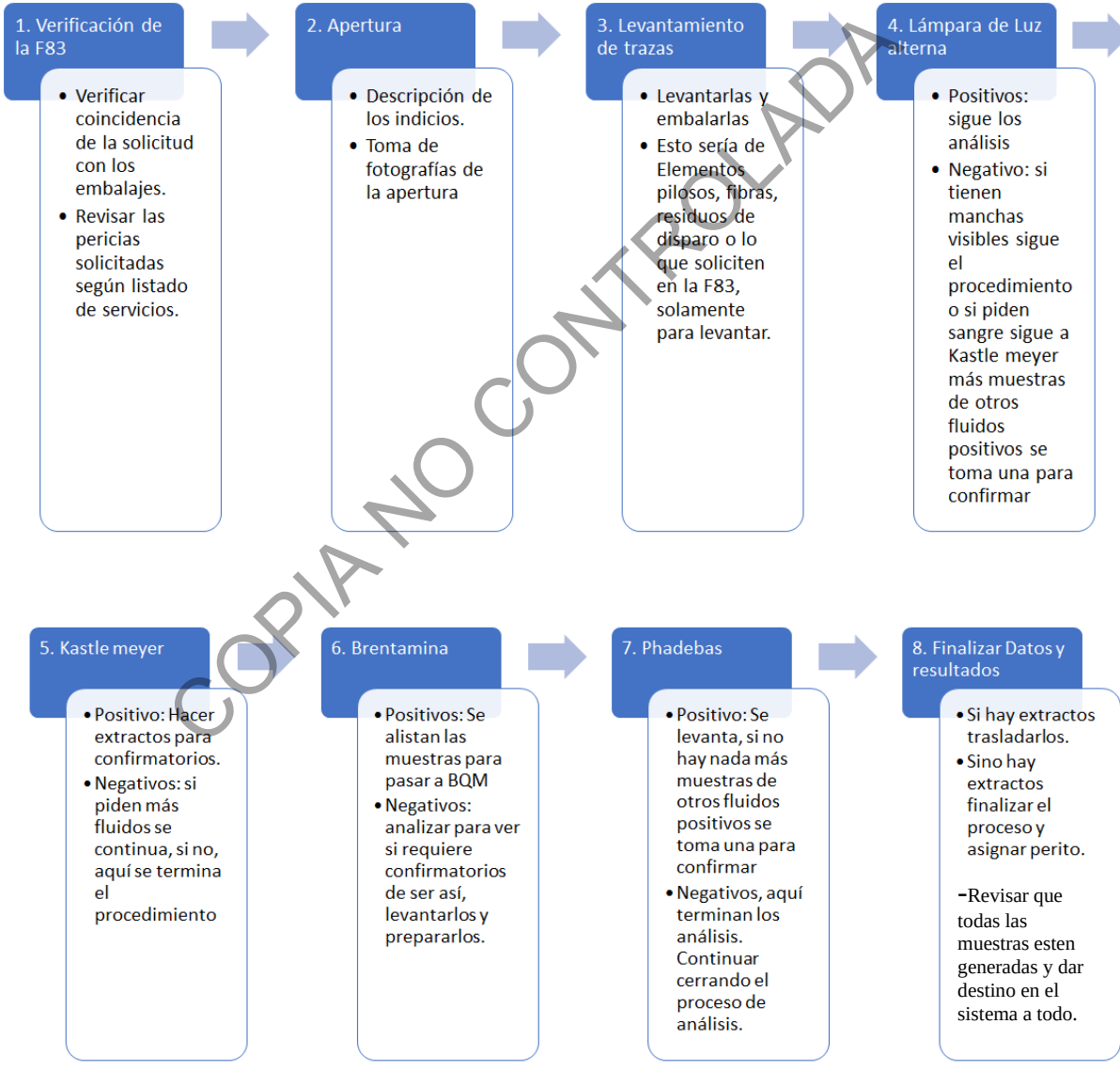

**Figura 1:** Diagrama general del proceso de análisis en cuartos. En casos consumidos, se realiza una apertura por origen de los indicios.

#### **7.1.1 Recepción del caso en cuarto.**

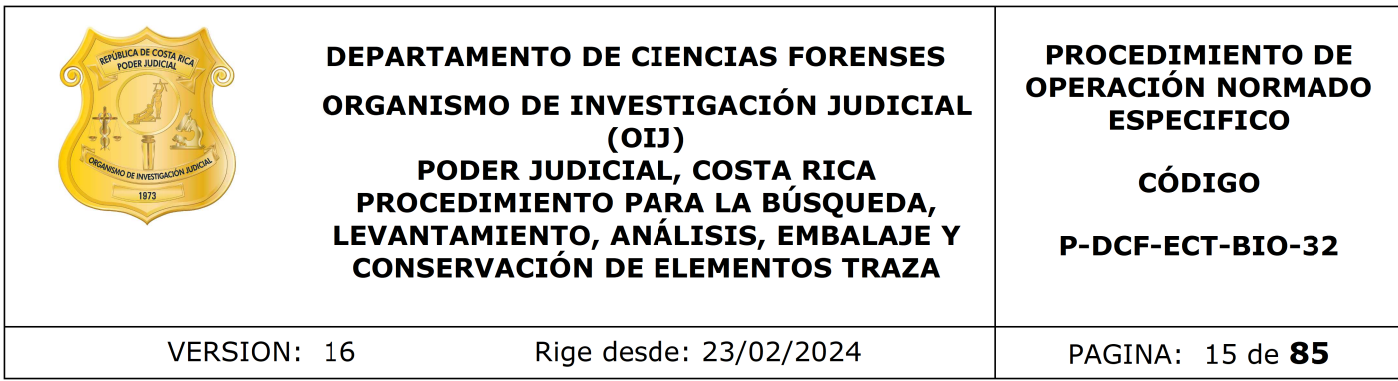

7.1.1.1. Antes de empezar a trabajar colóquese todo el equipo de protección básico para el trabajo en las salas de Inspección de UCII que incluyen gabacha, cubrebocas, protección para el cabello y guantes.

**7.1.1.2.** Revise, como técnico encargado antes de empezar a trabajar el caso, que cuente con el equipo mínimo necesario, para esto revise la lista que esta en el anexo 4 del presente PON. Si durante la jornada ya hizo esta revisión equipo, no es necesario volver a revisar la lista.

**7.1.1.3.** Reciba como técnico asignado al caso los indicios por medio del SADCF (esto de acuerdo a lo indicado en el manual del SADCF) y de manera física por parte de la persona en custodia de los indicios.

7.1.1.4. Revise, como Técnico asignado, que la solicitud esté completa. Verifique que se tenga claro el permiso de destrucción y los análisis solicitados. En caso de ser necesario, indique al perito de planta para realizar la consulta a la autoridad correspondiente. En caso de que el perito de planta no este presente, realizar la consulta a otro perito de la unidad.

**7.1.1.5.** Asegúrese de cumplir con los puntos generales de la solicitud que indica el PON "Manejo General de casos en la UCII de la sección de Biología forense"en lo relacionado al revisión del estado SIGMA, las referencias de los casos de la Sección de Bioquímica, así como la historia de los hechos, la pericia solicitada y el consumo de las ordenes de trabajo. equipo minimo necesario, para esto revise la lista que esta<br>ON. Si durante la jornada ya hizo esta revisión equipo, n<br>
r la lista.<br>
r la lista.<br>
a como técnico asignado al caso los indicios por medio de<br>
lo indicado en el

7.1.1.6. Analice si el caso requiere ser trabajado en conjunto con personal de otra Unidad o Sección, de ser así, debe coordinarse la apertura con el personal de esta. Verifique si el funcionario necesita estar presente y, de ser así, ingrese al proceso correspondiente en el SADCF en calidad de "Persona Presente".

Nota Nº8: Cuando la persona presente no sea parte del DCF, debe incluirse de igual manera e imprimir el acta (como borrador para aquellas actas que no puedan finalizarse en el momento) y solicitar la firma física o digital y, posteriormente, anexarla al legajo del SADCF.

#### **7.1.2 Apertura del Embalaje:**

**7.1.2.1.** Permanezca, como Técnico encargado, todo el tiempo que se encuentre realizando la apertura o bien el análisis de los indicios con gabacha, cubre bocas, cubre cabeza y guantes. Además, asegúrese de que, si hay más personas en el cuarto de trabajo, porten las mismas prendas de protección.

**7.1.2.2.** Limpie la mesa antes de abrir cualquier embalaje externo, tal como lo indica el PON de "Procedimiento de Limpieza y mantenimiento de áreas de trabajo", y coloque papel bond blanco. En algunas ocasiones puede utilizarse una escoba pequeña para sacudir la superficie de esta antes de proceder con la desinfección de la mesa e inicie el proceso de apertura en el SADCF.

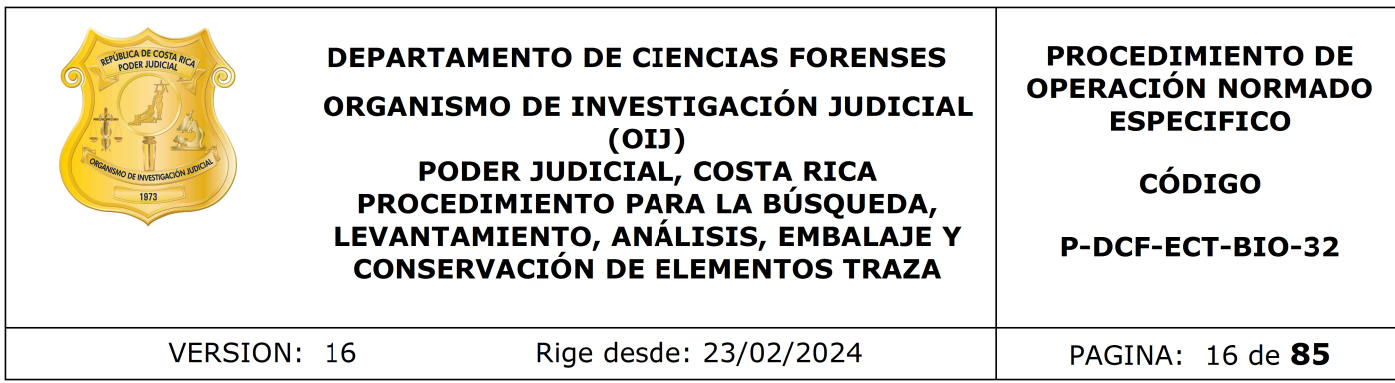

Nota N°09: Si al momento en que empieza a trabajar el caso, usted como técnico encargado ve que no le va a dar tiempo de completar la apertura, ya sea porque la hora de salida está cerca o por alguna otra razón y tendría que dejar el proceso incompleto, absténgase de empezarlo. De igual modo nunca se debe empezar un proceso de apertura en el SADCF si no se va a proceder ese mismo día con la apertura del caso. El proceso de apertura en el SADCF se genera únicamente en el momento que se va a proceder con la apertura de los embalajes físicos que pertenecen al caso.

Nota Nº10: Cuando los indicios se encuentren en custodia de otra Sección, aplique el procedimiento de análisis de indicios mencionado en el presente PON, con la excepción de que para reportar el proceso debe utilizar el formulario "Inspección y Análisis de Indicios en Custodia de Otra Sección" y posteriormente debe registrar en el SADCF un proceso de Inspección adjuntando el formulario indicado en vez de una apertura.

7.1.2.3. Primero proceda a leer cuidadosamente la solicitud revisando que lo que se solicita sea una pericia que realiza la sección y si viene relato de los hechos que este cumpla con el principio de Locard, (el principio de Locard es definido en el apartado Terminología de este procedimiento)

Nota N°11: En la sección se trabaja casi qualquier tipo de indicio si es para búsqueda de fluidos biológicos, excepto los que se reciben directamente en la sección de Bioquímica (ver Procedimiento de Manejo General de casos en la UCII de la Sección de Biología Forense), ya excepciones más detalladas según el tipo de análisis, están especificadas en el apartado específico de cada análisis.

Nota N°12: Lo solicitado en la F-083-i es la guía de lo que se debe buscar o analizar, esto de acuerdo con la instrucción girada en la circular 62-DG-2019 a las autoridades judiciales sobre como solicitar a UCII. Por lo que si únicamente solicitan un análisis o levantamiento específico p.ej: saliva, dirigirse a ese apartado de este procedimiento dejando de lado el resto de análisis, solamente respetando los apartados generales que no tiene que ver con otros análisis que son 7.1.2 y luego del 7.1.9 en adelante. Si uno de esos análisis solicitados es la búsqueda de semen o saliva, o ambos, recuerde que tiene que realizar primero el apartado "Análisis para la búsqueda de fluidos biológicos (Técnica de lámpara de luz alterna)" de este procedimiento. roceso de apertura en el SADCF se genera únicamente e<br>oceder con la apertura de los embalajes físicos que pertene<br>anndo los indicios se encuentren en custodia de otra Secc<br>de análisis de indicios mencionado en el presente

Nota N°13: Si la pericia requerida en la F-083-i no se ajusta a la circular 62-DG-2019, trabaje de la siguiente manera:

- Si solo piden 1, 2 o 3 análisis, y la autoridad especifica cuales, aunque no indique la palabra "solamente", se realiza solo lo que se solicita.
- Si se requiere la búsqueda de elementos trazas pero entre paréntesis se especifica alguna pericia, se trabaja lo que están especificando entre paréntesis. (p.ej: "En los indicios adjuntos, realizar búsqueda y levantamiento de elementos traza (sangre) …" solamente se trabajaría la sangre).
- Si solicitan de manera textual en la solicitud el levantamiento de células epiteliales, se deben de levantar.

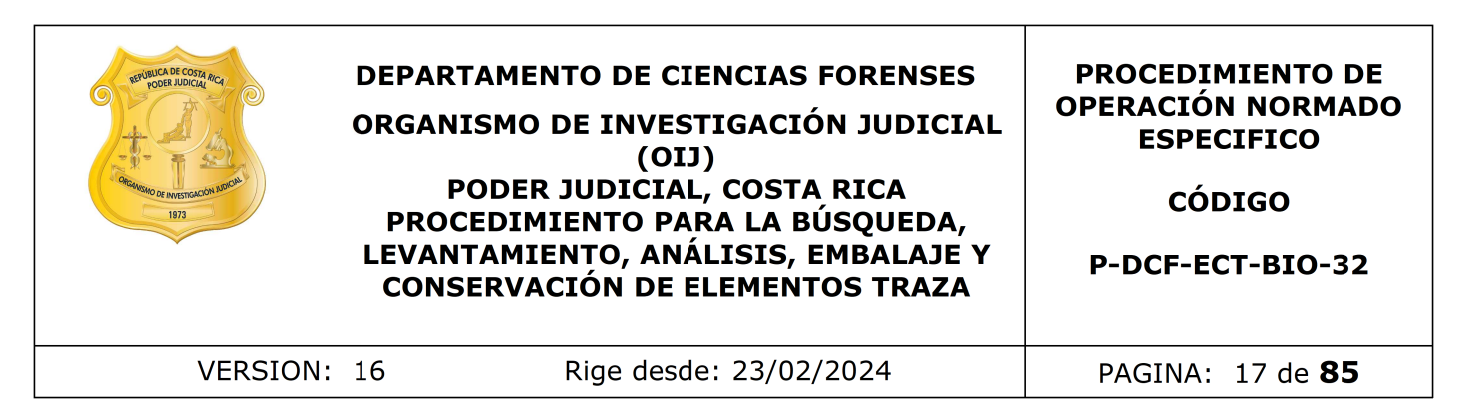

7.1.2.4. Proceda a tomar las fotografías de los embalajes.

Nota N°14: No se debe de reiniciar el conteo de la cámara para que no se pierda el consecutivo de las fotos

**7.1.2.5.** Tome las fotografías utilizando una cámara fotográfica digital, marca Canon EOSRebel T4i o similar, en el siguiente orden:

- 1. Tomar una foto de la identificación del número del caso.
- **2.** Tomar foto del embalaje externo sin abrir con sus características (lacrado y las etiquetas de la rotulación). Cerciórese de que vaya en estas fotos la etiqueta de identificación del embalaje. Es decir, si no está en el mismo cuadro del lacrado, entonces sacarlo en otra de las fotos.
- 3. Fotografiar el embalaje interno de ese embalaje externo.
- 4. Tomar fotos del indicio que viene en ese embalaje interno y así de manera consecutiva hasta completar las fotografías de todos los embalajes internos con sus indicios de un solo embalaje externo. Estas fotos deben de ser como se indica en el punto 7.1.2.6.
- 5. Por último se continua, si es que hay más, con el próximo embalaje externo y sus embalajes internos con sus indicios contenidos y así sucesivamente hasta acabar con todos los indicios del caso.

**7.1.2.6.** Tome una fotografía macro del indicio de la parte externa e interna de su cara frontal y posterior. Coloque en el plano de la fotografía a la par del indicio un testigo métrico y coloque también un rotulo con el número de OT del caso. Si se cuenta con varios indicios iguales o similares en el mismo caso, debe agregarse, además, para cada uno de ellos, la rotulación con la letra del abecedario asignada. No se deben omitir señas de ningun tipo, ni manchas, que aunque no se vayan a analizar por lo solicitado, se deben de reflejar en las fotografías. o similar, en el siguiente orden:<br>
ar una foto de la identificación del número del caso.<br>
ar foto del embalaje externo sin abrir con sus característic<br>
tiquetas de la rotulación). Cerciónese de que vaya en ve<br>
treta de ide

Nota N°15: Este rótulo con el número de OT y el testigo métrico deben de ir en todas las fotografías del caso. Con la excepción de que sean los acercamientos de los detalles de un indicio o muestra.

**7.1.2.7.** Luego tome fotografías de la marca, talla y las características que se sean importantes de resaltar en el objeto como una característica propia del mismo y sea importante mencionar en la apertura en del indicio (todas estas características deben de estar descritas en la apertura por lo tanto tienen que quedar fijadas fotográficamente), además, si hubiese alguna observación reportada durante la descripción, tome una fotografía haciendo énfasis de esta.

Nota N°16: Para el respaldo de las fotografías con el software "QuickDME" debe de subir las fotos de esta parte de la apertura, primero haciendo una subida de las fotos al programa como se describe en el punto 7.1.10.3. para luego continuar con lo indicado a continuación a partir de el punto 7.1.2.8.

**7.1.2.8** En la apertura generada por el SADCF, transcriba la información correspondiente al número consecutivo del indicio, así como la ubicación de donde se

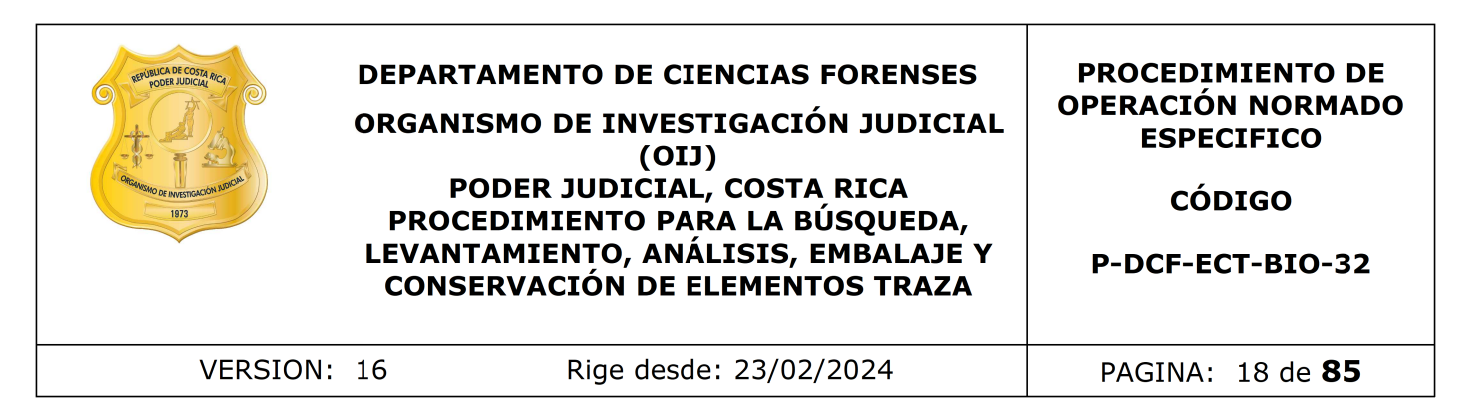

levantó o a quien se le decomisó. Esta información puede encontrarse en el embalaje, boleta de cadena de custodia e incluso en la solicitud de dictamen criminalístico. De no existir concordancia entre estos datos, asegúrese de reportarlos todos como una observación asociada al embalaje.

Nota Nº17: Al hablar de ubicación, anote únicamente la que se refiere a la información que venga anotada y que pueda arrojar información de importancia con respecto a la ubicación de donde de recolectó el objeto, por ejemplo: "en la sala de comedor, del sillón del cuarto, recolectado al imputado". No es necesario transcribir la ubicación cuando lo que se indica son sitios geográficos como las provincias, cantones, distritos o barrios.

Nota Nº18: En caso de que no venga alguno de estos dos datos (Ubicación y consecutivo) se debe dejar el espacio en blanco. Además, si existe alguna duda en lo que viene indicado para esta información, coloque la palabra "ilegible" en el acta.

7.1.2.9 Revise el tipo de embalaje, estado y cierre del mismo que este conforme a lo indicado en el manual de servicios forenses y verifique que concuerde con lo indicado en el formulario de recepción de indicios. Registre en el SADCF los aspectos no conformes detectados.

7.1.2.10 Realice la apertura del embalaje, en una zona diferente a la del cierre y lacrado original. Para ésto, utilice una tijera o cuchilla tipo cúter, dependiendo del material del embalaje. Si los indicios vienen en un embalaje interno, descríbalo en opción "Tipo de soporte" (por ejemplo: bolsa de papel, cartón, etc). La descripción de este embalaje interno (cerrado, lacrado, roto) debe ingresarlo en la opción "descripción de soporte". nablar de unicacion, anote unicamente la que se renere a<br>
olonde de recolectó el objeto, por ejemplo: "en la Sala de<br>
to, recolectado al imputado". No es necesario transcribi<br>
se indica son sitios geográficos como las prov

7.1.2.11 Si el indicio está catalogado como húmedo, o al momento de la apertura se detecta como tal, el mismo debe trasladarse al Cuarto de Secado de Indicios, en donde se ingresa a las cámaras de secado, para su tratamiento respectivo (Ver PON de Uso y Manejo de las Cámaras de Secado de Indicios). Una vez corroborado que el indicio esta seco, sacar de la cámara de secado y proceder como a continuación se describe.

Nota N°19 Si el indicio viene húmedo y la autoridad requiera el levantamiento de "residuos de disparo" igualmente se van a colocar en la cámara de secado y el sistema se va a poner en funcionamiento.

7.1.2.12 Si ingresó un indicio a la cámara de secado, revise al cabo de dos días, si el indicio todavía se encuentra húmedo o ya esta seco. Debe anotarse en el libro control con fecha y hora en que se hizo la revisión y si todavía está húmedo anote en el espacio de observaciones "Revisión, continúa húmedo". Si por el contrario ya se encuentra seco, se saca de la cámara y se procede con la limpieza de esta según el Procedimiento para el uso y manejo de las cámaras de secado de indicios

Nota N°20: Las cámaras de secado a la hora de ingresar los indicios húmedos deben de cerrarse de manera que solamente la persona que los puso ahí tenga acceso. Para ver en detalle el proceder del cierre de las cámaras de secado refiérase al PON

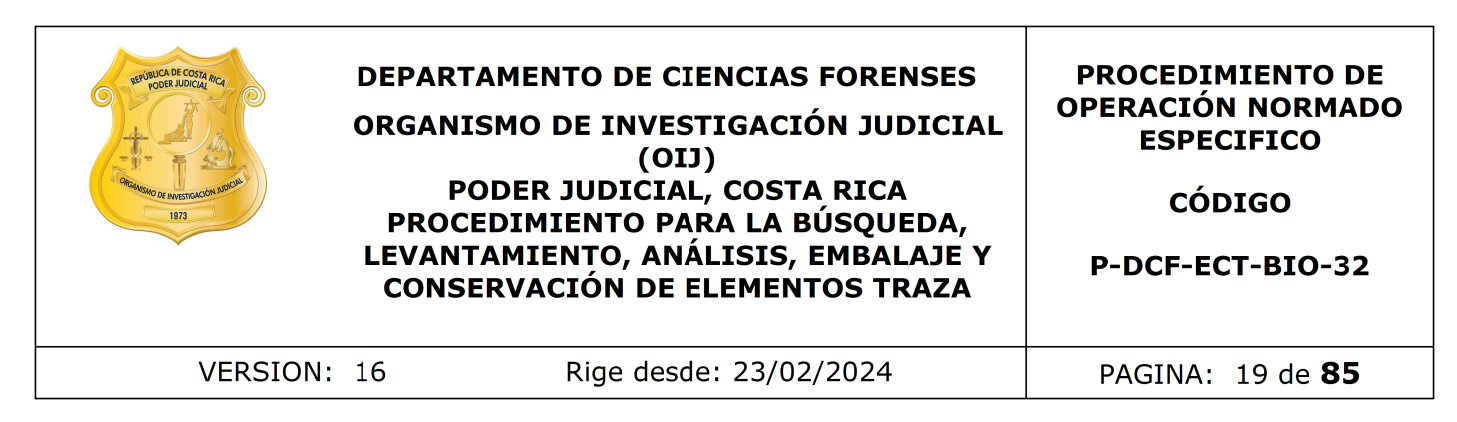

"Procedimiento para el uso y manejo de las cámaras de secado de indicios" (P-DCF-ECE-BIO-07)

**7.1.3** Descripción de indicios y levantamiento de los primeros elementos traza: elementos pilosos, fibras o residuos de disparo.

7.1.3.1 Lea lo que solicita la orden de trabajo y si de manera directa piden la búsqueda de elementos pilosos, fibras, o ya sea que lo solicitan como "búsqueda de trazas", proceda con la búsqueda de los primeros elementos traza (elementos pilosos y fibras) de cada indicio por separado, en el orden que se vayan trabajando , realizando un barrido con luz rasante por toda la prenda u objeto, utilizando si fuera necesario las lupas de magnificación. Busque todos los tipos de elementos traza a la vez, levantando con pinzas especiales con puntas recubiertas de goma, lo detectado. Realice la búsqueda por la parte interna y externa de la prenda, cuando la historia del caso así lo amerite. ue solicita la orden de trabajo y si de manera directa pide<br>pilosos, fibras, o ya sea que lo solicitan como "búsqued<br>a búsqueda de los primeros elementos traza (elementos tras alementos tra<br>o por separado, en el orden que

Nota N°21: Como técnico encargado de los primeros análisis del caso, recuerde que cualquier duda con respecto a como trabajar el caso que no le quede claro con lo que este procedimiento indica, debe consultarlo con el perito de planta o al perito encargado de las consultas.

Nota N°22: Como técnico encargado, si por el relato de los hechos descritos en la solicitud se piensa que puede haber una alta probabilidad de la presencia de un fluido y no se solicitó el análisis por parte de la autoridad, comuníqueselo al perito encargado de las consultas para que se valore si es necesario hacer la consulta a la autoridad y proceder con la misma.

Nota Nº23: Para la búsqueda y levantamiento de estos elementos traza se considera que todos los soportes son aptos, pues son evidencias que resisten a factores de humedad y temperatura, aunque se recomienda que para una adecuada búsqueda que las prendas y/u objetos deben estar secos.

7.1.3.2 Recolecte los elementos en pseudosobres (sobres hechizos a partir de un trozo de papel). Prepare uno por cada indicio y por cada tipo de elemento traza encontrado en la prenda. Cierre el pseudosobre, inclúyalo en un sobre de papel manila y rotúlelo con el nombre y la letra del indicio del cual se levantó. Luego introduzca todos los sobres de papel manila por tipo de elemento de todos los indicios, en un sobre de papel blanco con formato impreso de control de levantamiento de evidencia traza.

Nota Nº24: Indique en el SADCF y en la rotulación del sobre, cuando los elementos pilosos levantados sean menores a 2 cm., ya que estos deben ser considerados como muestras no aptas para comparación macro y microscópica (Ver PON para Análisis de Caracterización y Comparación Morfológica de Elementos Pilosos) y deben ser embalados por aparte.

Nota Nº25: En caso de recolectar elementos pilosos sin pigmento "canas", utilice pseudosobres de papel bond de algún color contrastante.

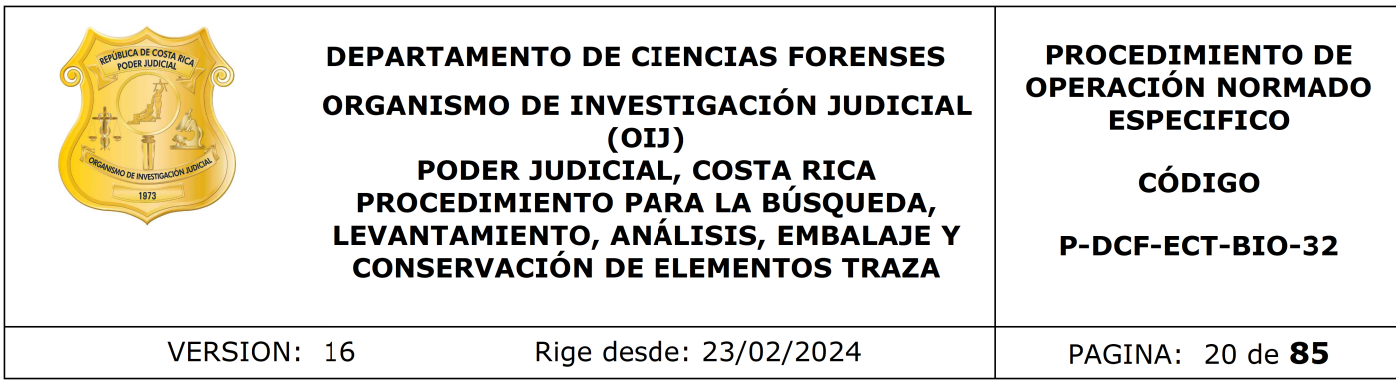

Nota Nº26: Las fibras menores de 2 cm. o bien los hilos menores de 1 cm., corresponden a muestras no aptas para análisis (Ver PON de Análisis de Caracterización Macro y Microscópico de Fibras y su Análisis Comparativo), por tanto no es necesario su levantamiento y conservación. En caso de duda consulte al perito encargado de la Unidad.

Nota Nº27: En los casos en donde se amerita el levantamiento de material residual de las prendas, para determinar la presencia de residuos de pólvora o similar, utilice para su levantamiento un trozo de plástico adhesivo de PVC, recolectando el material que ha caído en la superficie del papel blanco. Si hay varios indicios en un solo caso, se deben embalar individualmente y a su vez todos en un embalaje externo. Recordar que en estos casos no se puede alterar las zonas con orificios evidentes. Las prendas deben trasladarse a la Sección de Pericias Físicas, junto con el plástico adhesivo utilizado. Si la solicitud no indica el análisis de los residuos de pólvora por parte de la sección que corresponde, el indicio debe de preparase para su devolución como se indica en el punto 7.1.12 de este procedimiento, una vez que ha sido analizado por nuestra Sección. I los casos en donde se amerita el levantamiento de mater<br>ara determinar la presencia de residuos de pólvora o símil<br>to un trozo de plástico adhesivo de PVC, recolectando e<br>superfície del papel blanco. Si hay varios indici

7.1.3.3 Una vez realizada la recolección de los primeros indicios traza, realice una descripción detallada de cada indicio en el Sistema, mencionando las características que lo identifican y están en las fotos, según los criterios establecidos internamente, en la que no debe faltar marca, talla y color. A cada indicio debe asignársele una letra del abecedario, en el orden del alfabeto. Registre los aspectos no conformes (Ver nota 31)

Nota N°28: En el caso de las prendas a color a la hora de hacer la descripción en "Color: XXX" se deben de colocar los colores de la parte externa del objeto. Los colores internos los puede mencionar en la descripción general del objeto, pero no como el color del objeto cuando se detalla "Talla: XXX; Marca: XXX; Color: XXXX". Se acepta el uso de colores que se encuentren definidos en la Real Academia Española.

Nota N°29: Las características que se describan, debe también verse claramente en alguna de las fotos que se le tomaron al indicio.

Nota Nº30: Si en un mismo caso hubiese más indicios que las letras del abecedario, proceda a asignar la rotulación AA, AB, AC, etc.

Nota Nº31: Los aspectos no conformes son aquello donde no concuerda lo indicado en la F83i con la Boleta de cadena de custodia, descripción en los embalajes o con lo recibido. Todos los hallazgos van a ser Observaciones u Observaciones a la A.J. (dependiendo de los catálogos disponibles en el SADCF), en estos casos, proceder a su descripción correcta de lo observado, y luego colocar la anotación ya sea al embalaje, al indicio o al proceso, dependiendo del tipo de hallazgo o aspecto no conforme detectado. Si tiene dudas acerca de si lo detectado corresponde a una observación o a una observación a la A.J. realice la consulta al perito ya sea de forma presencial, vía teams o vía correo electrónico. Una vez que el perito resuelva la consulta, éste debe

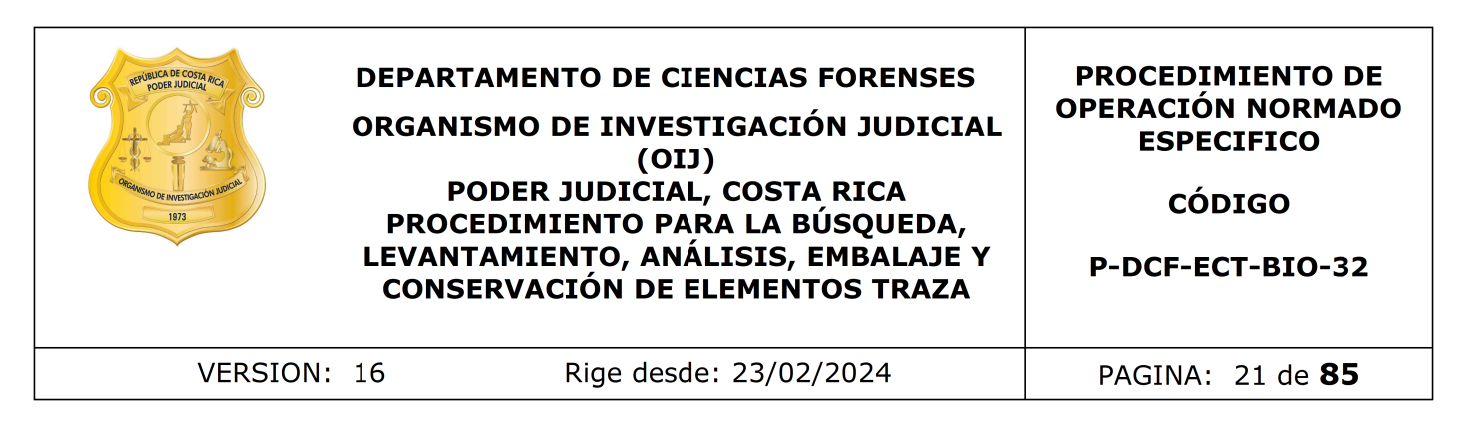

agregar la misma al documento llamado Banco de Consultas de UCII, ubicado en el canal de consultas de UCII en teams.

Nota N°32: Si hay un objeto hallado no descrito en la solicitud y no se considera de importancia para el caso, solo se describe y se reporta la observación. No se le da número a este objeto. Esto se da, por ejemplo, cuando dentro del bolsillo de un pantalón se encuentra una moneda, papel de confite, etc.

Nota N.º 33: Cuando haya un hallazgo que impliquen una duda sobre la identidad del objeto (antiguas incongruencias) realice la anotación de las Observaciones a la A.J y luego solicite a un compañero la colaboración como testigo del hallazgo, colóquelo como persona presente durante la apertura en el SADCF y coloque una anotación al proceso explicando que "XXXX estuvo presente como testigo del hallazgo". (Por ejemplo, si hay una omisión de un objeto en la solicitud, pero está presente dentro del embalaje, o se describe un objeto y no viene dentro de los embalajes. Finalmente, comuníquese con el perito de planta para realizar la consulta a la autoridad y establecer como proceder con el mismo). Si se encuentran objetos adicionales no descritos en la solicitud, pero esta omisión pueda deberse a que la persona encargada del levantamiento del indicio no realizó una revisión exhaustiva del mismo al momento de su embalaje. Por ejemplo: cuando en un calzón se ubica un protector diario adherido. En este caso, proceder a su descripción, asignación de número de objeto y análisis en caso de que el mismo se considere de relevancia para el caso, reportando la observación a la AJ respectiva. e objeto. Esto se da, por ejemplo, cuando dentro del<br>Cuentra una moneda, papel de confite, etc.<br>Cuando haya un hallazgo que impliquen una duda sobre la<br>as incongruencias) realice la anotación de las Observacio<br>a un compañe

Nota Nº34: En caso de que el objeto hallado corresponda a aparente droga y en la solicitud no se indique que se requiera el análisis por drogas, debe indicársele al líder técnico para que se realice la consulta a la autoridad. Si como resultado de esta se requiere su análisis, debe realizarse un traslado entre secciones. Por el contrario, si lo que se requiere es la destrucción de la misma, el perito de planta debe solicitar a la autoridad encargada del caso que se haga llegar a esta Sección el formulario pertinente autorizando la destrucción de la misma. En este caso, el técnico encargado debe asignar en el sistema el estado destino "Para destrucción droga de decomiso", y proceder con el traslado físico y virtual al encargado de la destrucción de indicios.

7.1.3.4 Finalice el proceso de apertura en el SADCF, firmando el documento de manera digital. Si no posee firma digital, debe imprimir el documento y firmarlo de manera física e inmediatamente incorporarlo al legajo del caso.

Nota Nº35: Si necesita realizar una corrección a la apertura posterior a haberla finalizado en el sistema, proceda como se indica en el PON de control de Registros (P-DCF-GCG-JEF-09).

7.1.3.5 Inicie un Proceso de Datos y Resultados en el SADCF.

Nota N°36: Tener presente que la fecha de inicio del proceso de Datos y Resultados debe ser igual o posterior a la finalización del proceso de apertura. Evite que la separación del indicio entre estos dos procesos sea muy larga. Hay que recordar que este debe ser un proceso continuo.

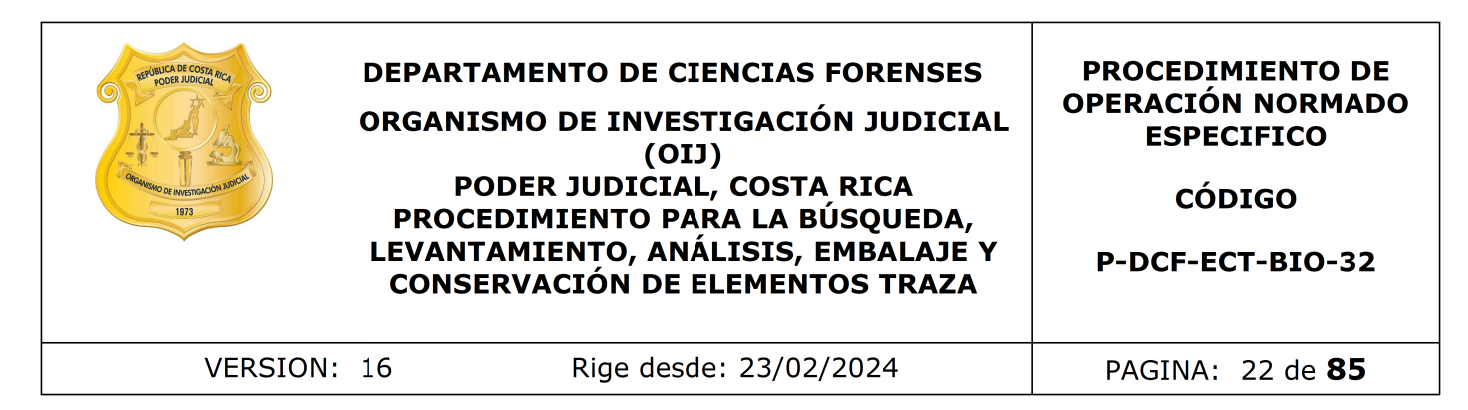

Nota N°37: Una vez finalizado el reporte de los resultados, revisar que en el cuadro de reporte la fecha que aparece sea en la que efectivamente se hizo el análisis. En caso de que no coincida con el día del montaje, debe de corregirla.

7.1.3.6 Genere en el Sistema los primeros elementos traza que levantó de cada indicio e imprima las etiquetas de cada objeto, rotule con las mismas los sobres de la evidencia encontrada y ciérrelos con cinta adhesiva.

7.1.3.7 Indique los hallazgos de evidencia traza encontrada como un resultado individual por indicio analizado, en el apartado de "Análisis Realizados", del Proceso de Datos y Resultados.

7.1.4 Análisis para la búsqueda de fluidos biológicos (Técnica de Lámpara de Luz Alterna)

7.1.4.1 En caso de que se amerite el análisis de fluidos biológicos según la solicitud remitida por la autoridad judicial, continúe con los siguientes pasos. Si por otro lado no amerita el análisis de semen o saliva, continúe con el punto 7.1.5 de Kastle Meyer.

Nota Nº38: Hay objetos que no se analizan con lámpara de luz alterna y que a la hora de reportar los resultados, se debe indicar un "no aplica" para dicho análisis. Estos indicios serían:

- Objetos que estén hechos de los siguientes materiales: plástico, metal, cuero, cabuya, nylon o látex (como cuchillos y sus variantes (desde cuchillas hasta machetes), cuerdas sintéticas, bolsas plásticas, guantes de látex o plástico, fajas, tenis o zapatos de cuero, entre otros). s etiquetas de cada objeto, rotule con las mismas los<br>intrada y ciérrelos con cinta adhesiva.<br>Indicio analizado, en el apartado de "Análisis Realizados",<br>indicio analizado, en el apartado de "Análisis Realizados",<br>para la
- Cordones de los zapatos de tela que vienen colocados en un zapato, y en el relato de los hecho no indica nada relevante con respecto a los mismos, , se analizan como parte del zapato. (esto quiere decir que si el zapato, por su tipo de material y lo anterior indicado no se e aplica lámpara a los cordones tampoco).
- Gorras, gorros, sombreros, pasamontañas y guantes de tela.

Hay objetos que no se analizan con lámpara de luz alterna y que a la hora de reportar los resultados, se debe indicar un "no apto" para dicho análisis. Estos indicios serían:

• Putrefactos en estado de descomposición, con crecimiento de hongos y/o con abundante sangre.

Sí se deben analizar con lámpara de luz alterna aquellos objetos hechos de material de fibras naturales, o sea, "tipo tela" que sean suaves y flexibles. Por ejemplo, cuerdas de plástico no se analizan vrs una cuerda de tela que sí se debe analizar.

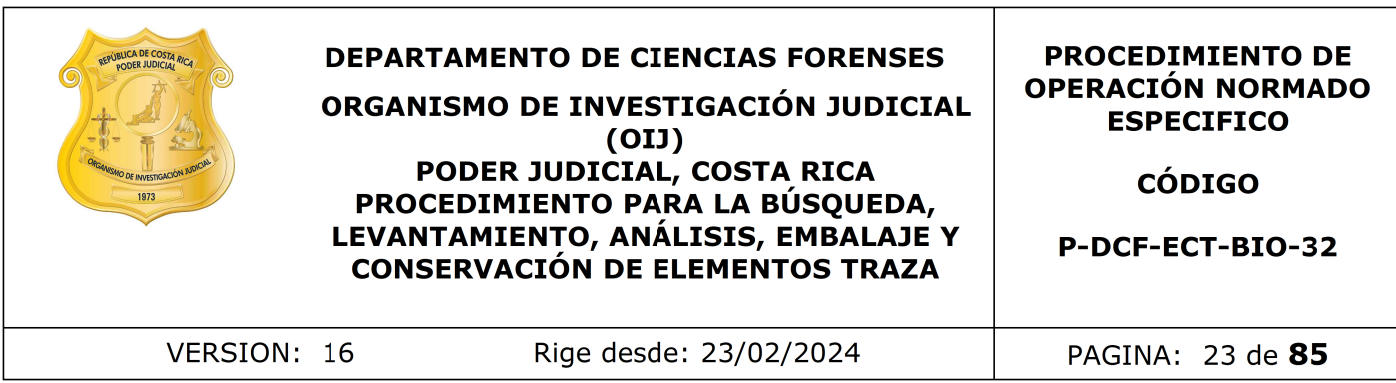

A modo de excepción, se podrían analizar cuando el caso se considere especial y con una alta probabilidad de que exista en ellos algún fluido. El resto de objetos que ingresen para la aplicación de lámpara que no se encuentren dentro de esta nota, se les debe aplicar la técnica de lámpara de luz alterna.

Nota Nº39: Hay muestras de indicios que no pasan por lámpara, sino que van directo a los análisis de fluidos estos son:

- Muestras que por el tipo de soporte solo le atañe la búsqueda de saliva o por su posición, tipo de indicio y la historia del caso, tiene muchas posibilidades de contar con rastros de saliva en una zona muy definida. Por ejemplo, una botella, tenedor, mascarillas, y zona que cubre la boca de los pasamontañas pasan directamente a confirmatorio de saliva.
- Recortes pequeños de tela donde el recorte sea considerado como una muestra y es un no apto de lámpara (nota 38) por venir impregnado con sangre, pero se le solicita análisis de fluidos, pasar el recorte a los análisis presuntivos respectivos, esto es de semen y/o saliva, puntos 7.1.6 y/o 7.1.7 de este procedimiento. by muestras de indicios que no pasan por lámpara, sino que<br>
fluidos estos son:<br>
Insidos estos son:<br>
Insidos estos son:<br>
Insidos estos son:<br>
Insidos e indicio y la historia del caso, tiene munds por<br>
con rastros de saliva

**7.1.4.2.** Verifique la condición adecuada de la mesa de trabajo y el equipo de protección (ver puntos 7.1.2.1 y 7.1.2.2). De considerarlo necesario, debe repetirse la limpieza del área. Además, utilice los lentes de protección apropiados según el tipo de luz a utilizar (ver punto 11 de este procedimiento "Medidas de seguridad")

**7.1.4.3.** Antes de proceder con el análisis de lámpara debe colocarse bloqueador solar en la cara, manos y cualquier otra parte de piel que pueda quedar expuesta a la radiación de la lámpara.

Nota Nº40: Las instrucciones de cómo usar y armar el equipo dependen del modelo y de la marca de este, para lo cual debe revisarse el manual de uso específico.

7.1.4.4. Complete el libro de control de uso de equipo para la Lámpara de Luz alterna, indicando la fecha, el usuario y la hora de inicio y número de caso.

7.1.4.5. Cierre las cortinas y apague todas las fuentes de luz antes de iniciar con el análisis. Proceda a encender la lámpara de luz alterna o luz forense.

Nota Nº41: Solamente se van a utilizar las longitudes de onda de 445nm (con filtro amarillo) y 475 nm (con el filtro anaranjado) que son las que están validadas por la sección.

**7.1.4.6.** Aplique la luz sobre el control positivo y negativo de lámpara y una vez con los resultados esperados de los controles continúe con el análisis, con las dos longitudes de onda que se van a utilizar. Si el control no tiene un resultado satisfactorio, repórtelo en el libro de control de de uso del equipo y proceda con otra lámpara para continuar con el caso.

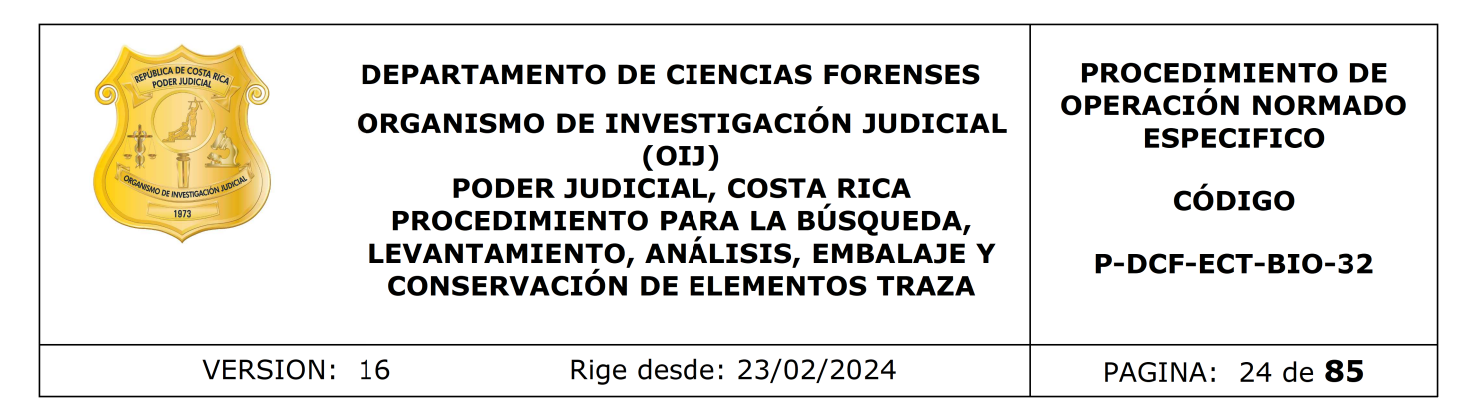

**7.1.4.7.** Coloque la lámpara en la longitud de onda de 445 nm y observe los resultados con los anteojos de color amarillo.

Nota Nº42: La lámpara se puede usar sobre la piel de personas fallecidas o personas vivas, tomando en cuenta que para la segunda opción el paciente debe tener sus ojos protegidos a la exposición de la luz.

7.1.4.8. Aplique la luz forense sobre toda la prenda en análisis, si el equipo utilizado lo permite, luego que termine con esta longitud de onda, pase la lámpara a la longitud de 475 nm y observe los resultados utilizando el filtro de color naranja.

**7.1.4.9.** Un resultado positivo se debe de interpretar como cualquier tipo de fluorescencia, por mínima que sea en el soporte. Ver figura 2.

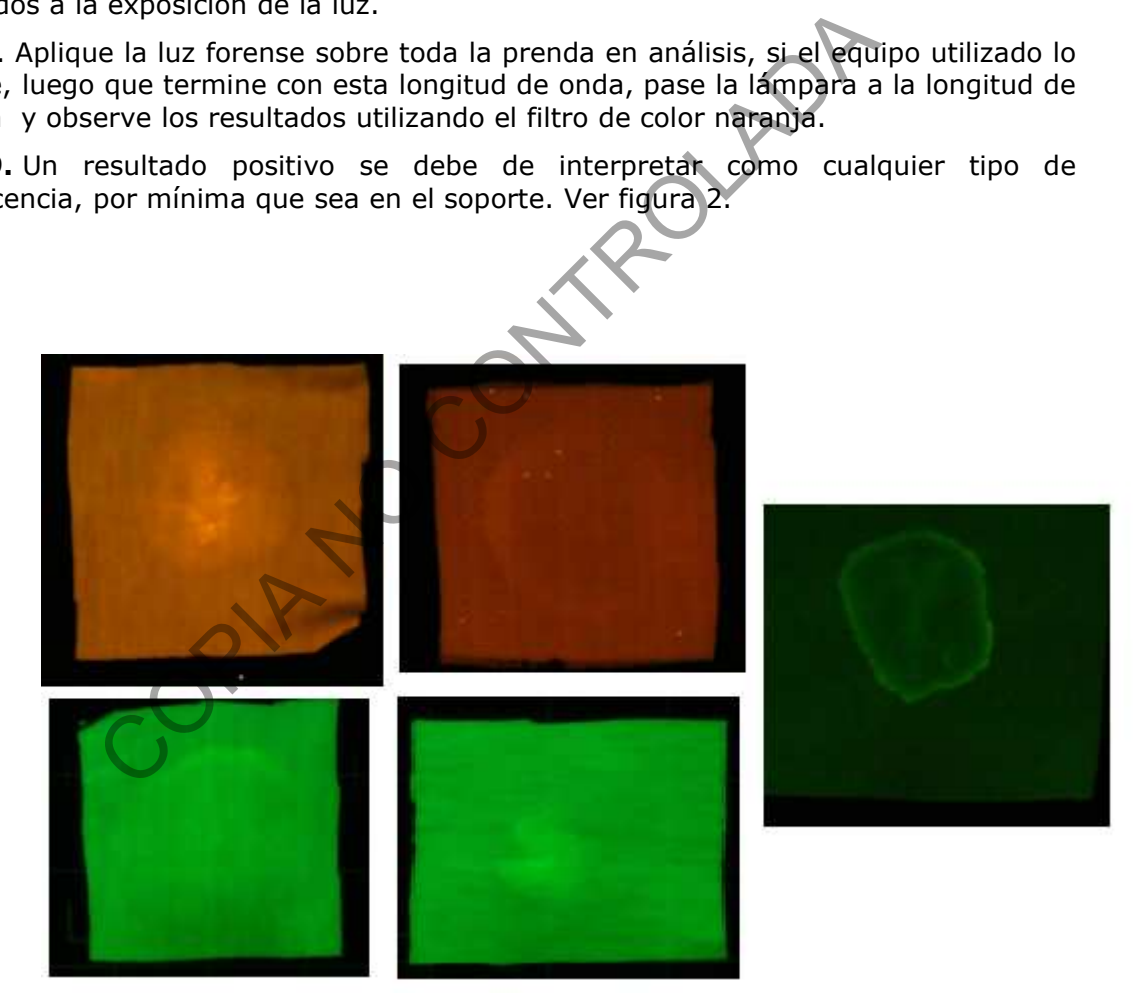

Figura 2: Fotografía de muestras positivas con fluidos utilizando lámpara de luz forense.

Nota Nº43: No se debe asumir que una mancha observada no es de importancia, debe de levantar todas las manchas que fluorescen, por poco que sea.

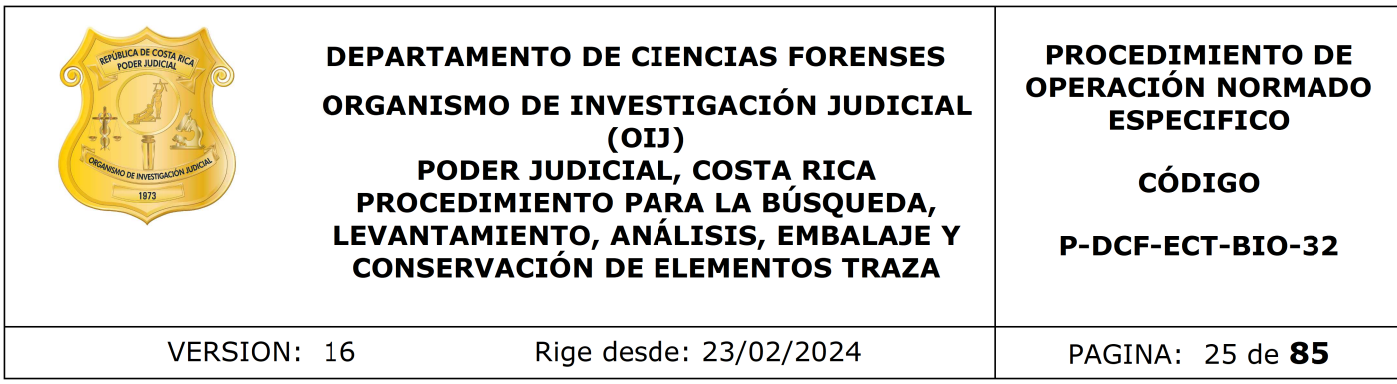

Nota Nº44: La persona que se encargue de hacer la verificación de los resultados de la lámpara debe de estar atento a esto y ambos deben coincidir con las muestras que se levantan, de lo contrario se debe de proceder de acuerdo al PON de Gestión de solicitudes y manejo de indicios del departamento de ciencias forenses.

Nota N°45: Cuando se detecte que el soporte entero fluoresce por las características intrínsecas de la tela, el mismo debe de reportarse en el proceso de datos y resultados como un "No apto, tipo de soporte" en el estado del indicio para lámpara y repetir dicha indicación en el espacio de observaciones de la línea del análisis de la lámpara forense.

**7.1.4.10.** Tome en consideración las siguientes instrucciones cuando apliquen:

- En prendas intimas o que tengan contacto directo con las zonas genitales en casos de delitos sexuales y que tengan manchas de aparente sangre en su zona genital y por esta condición no se presente fluorescencia proceder a hacer un recorte en su zona genital y realizar los análisis presuntivos de semen como si se tuviera un resultado de lámpara positiva.
- En prendas intimas o que tengan contacto directo con las zonas genitales y estén vinculados en delitos sexuales y que por las condiciones del soporte no se presente fluorescencia (p.ej. Soportes negros) proceder a hacer un recorte de la zona genital y realizar los análisis presuntivos para la detección de semen como si se tuviera un resultado de lámpara positiva.
- Indicios que presenten fluorescencia interferente por el tipo de material del soporte (no aptos para lámpara), y que estén vinculadas con delitos sexuales, se debe realizar un recorte en la zona genital (ó en la zona con mayor probabilidad según el relato y la prenda) y proceder a realizar los análisis presuntivos para semen y/ o saliva según corresponda como si se tuviera un resultado de lámpara positiva. anno se detecte que el soporte entero nuoresce por las<br>la tela, el mismo debe de reportarse en el proceso de datro<br>apto, tipo de soporte" en el estado del indicio para lám<br>n en el espacio de observaciones de la línea del a
- Cuando el objeto sea un no apto para lámpara (nota 38), pero es un sostén de un caso de delito sexual, y no hay nada más positivo en el caso, proceder a realizarle siempre un phadebas de la zona central de las copas, independientemente si el relato de los hechos indica o no de sexo oral.
- En indicios donde haya manchas de aparente sangre que puedan enmascarar la señal de la lámpara, independientemente del tipo de delito y que en la solicitud pidan un fluido específico o trazas, realice en esas manchas el o los análisis presuntivo (s) para el fluido (s) solicitado (s), siempre y cuando esto no vaya a consumir la muestra, para esto hágalo de la siguiente manera:
	- Si el indicio esta completamente impregnado de sangre o si la mancha de sangre es mayor a 10 centímetros aproximadamente, no se hace el análisis para el fluido solicitado. (P. ej prendas de morgue).

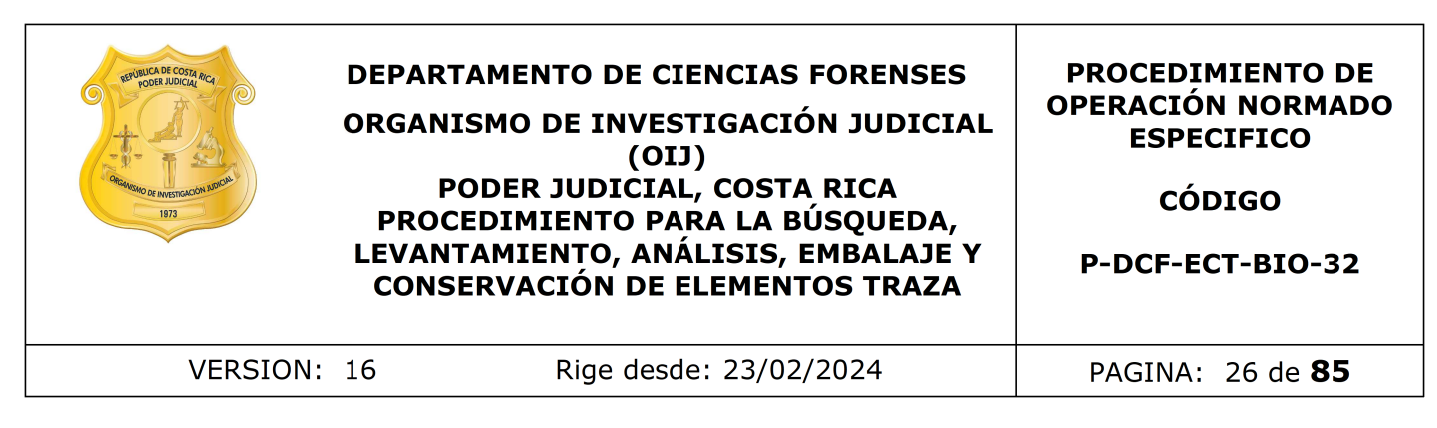

- Si al realizar el análisis de Kastle Meyer solicitado en la F83 a la mancha de aparente sangre en cuestión el resultado es negativo, entonces no se hacen los análisis de fluidos, ya que lo que enmascara la lámpara es la sangre.
- Solamente se le van a realizar a las manchas que teniendo un resultado de Kastle meyer positivo que tengan un diámetro mayor a los 2 centímetros. Si el total de las manchas de aparente sangre del indicio suman más de 5, escoja solamente 5 de estas para realizarles la búsqueda de fluidos: p. ej. una blusa donde se solicita búsqueda de trazas, al realizar la revisión del indicio encontramos cuatro manchas con Kastle Meyer positivo, a dichas manchas se les debe aplicar también el análisis de brentamina y/o phadebas. tie meyer positivo que tengan un diametro mayor a los 2 cotal de las manchas de aparente sangre del indicio sum<br>oja solamente 5 de estas para realizarles la búsqueda de<br>blusa donde se solicita búsqueda de trazas, al realiz
- Si solamente están solicitando la búsqueda de semen y/o saliva, proceder a realizar los análisis presuntivos sin necesidad de realizar el Kastle meyer.

**7.1.4.11.** Dependiendo del tipo de objeto o prenda, marque aquellas muestras positivas con un marcador permanente, lápiz de cera o tiza para ropa, dejando un perímetro aproximado de 1 centímetro alrededor de la muestra cuando sea posible.

7.1.4.12. Marque una muestra de control en una zona que no presente fluorescencia. Analice la prenda tanto en su parte externa como interna, salvo en los casos de riña donde se conozca al portador de la prenda

**7.1.4.13.** Encienda las luces, apague la luz forense, y abra las cortinas. Dependiendo del equipo debe esperar que el mismo se enfríe para poder apagarlo completamente (Ver Nota Nº40).

**7.1.4.14.** Las muestras positivas que se marcaron deben de pasar a análisis de fluidos empezando con el análisis de brentamina y luego phadebas en ese orden respectivamente y realizar el procedimiento de estos análisis según se indica en los puntos 7.1.6 y 7.1.7 del presente PON.

7.1.4.15. Repita desde el punto 7.1.4.7 hasta el 7.1.4.14 para cada prenda si aplicara, limpiando los guantes con alcohol entre cada una y cambiando el papel que cubre la mesa en caso de mucha contaminación.

7.1.4.16. Analice, en caso de no detectar muestras positivas por medio de la lámpara, si observa manchas sospechosas a simple vista, con un resultado negativo de la lámpara, las mismas se someten a pruebas presuntivas para fluidos (brentamina y/o phadebas en ese orden respectivamente) dependiendo de lo que indique la solicitud o lo indicado en el punto 7.1.6.1.

**7.1.4.17.** Si tiene un resultado de lámpara negativa o resultados negativos entre todos los indicios del caso y no hay manchas visibles, pero se indica que hubo sexo oral y se recibió dentro de los indicios la prenda íntima de la víctima proceda a levantar una muestra del área genital para un extracto para hacer el confirmatorio de alfa

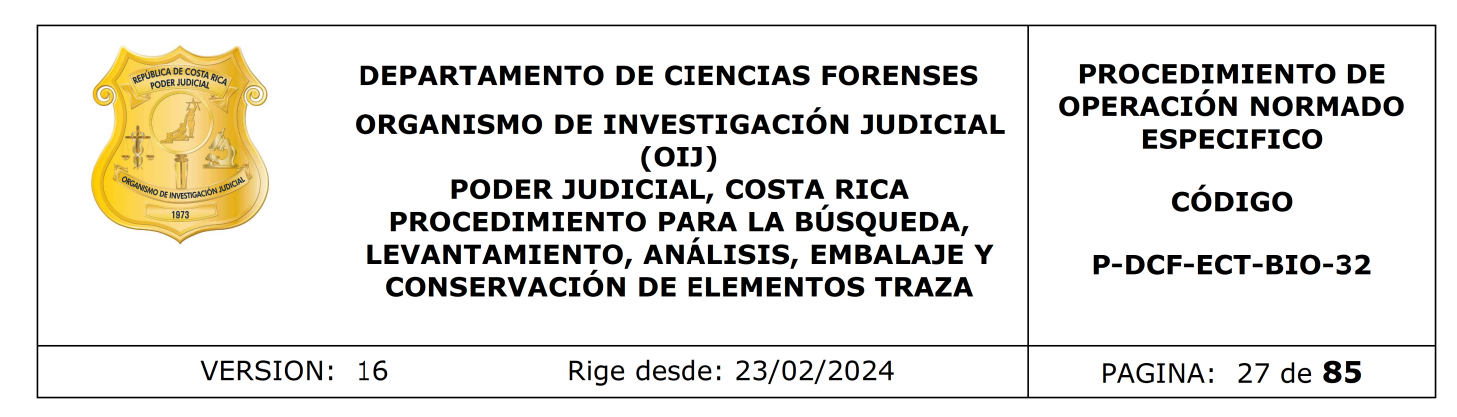

amilasa, no pasa por phadebas. Prepare el extracto de a cuerdo a como se indica en el punto 7.1.13.

**7.1.4.18.** Verifique los resultados por medio de una "verificación de los resultados" de acuerdo con como se explica en el PON Manejo general de casos en la UCII de la sección de biología forense.

7.1.4.19. Anote la hora de finalización de uso del equipo en el Libro de Control correspondiente.

**7.1.4.20.** Registre en el Sistema los resultados de los análisis obtenidos para las muestras detectadas con la lámpara para cada uno de los indicios de acuerdo con lo que se indica en el punto 10 del presente PON. Y si amerita continuar con los análisis para semen y saliva continúe con el punto 7.1.6 en adelante, además si para el caso en análisis se solicita la búsqueda de sangre proceda con el punto 7.1.5, de lo contrario proceda finalizar el caso continuando con los puntos 7.1.10 y los subsiguientes de este procedimiento. ogia forense.<br>
Le la hora de finalización de uso del equipo en el Lib<br>
ce.<br>
Listre en el Sistema los resultados de los anàlists obter<br>
ctadas con la lámpara para cada uno de los indicios de as<br>
en el punto 10 del presente

**7.1.4.21.** Prepare los extractos que van para los análisis confirmatorios directamente de acuerdo a lo indicado en la nota 39 y al punto 7.1.4.17 y déjelos listos y consérvelos hasta la finalización de los demás análisis presuntivos, luego proceda como se indica en el punto 7.1.13 de este procedimiento.

7.1.5 Inicio del proceso de análisis y técnica del Kastle Meyer

**7.1.5.1** Si detectó manchas de aparente sangre durante la búsqueda de los primeros elementos traza mencionados en el punto 7.1.3.1, entonces proceda al montaje del análisis de Kastle-Meyer a cada una de las muestras de aparente sangre como se indica a continuación:

- **a**) Verifique la condición de la mesa de trabajo, y el equipo de protección (ver punto 7.1.2.1). De considerarlo necesario debe repetirse la limpieza del espacio de trabajo.
- **b**) Tome el kit de Kastle Meyer que tiene en uso. (Este kit cuando no se utilice debe de guardarse en refrigeración)
- **c**) Los reactivos deben de utilizarse antes de la fecha de vencimiento, sin embargo, se pueden utilizar materiales luego de su fecha de expiración, a modo de excepción, siempre y cuando, se les realicen los controles positivos y negativos con resultados aceptables. Si los resultados obtenidos en el análisis de los controles no son adecuados, no debe utilizar estos reactivos, desecharlos adecuadamente y proceder a utilizar un reactivos sin vencer.
- **d**) Tome un fragmento del control positivo de sangre humana y uno de control negativo para Kastle meyer (ver anexo 3) y colóquelos sobre un papel de filtro o "Kimwipe ™ " utilizando una pinza limpia. Limpie la tijera y la pinza entre muestras utilizando DNA away o similar y posteriormente con etanol al 70%, limpie con toallas suaves desechables "Kimwipes" o similar. El papel sobre el

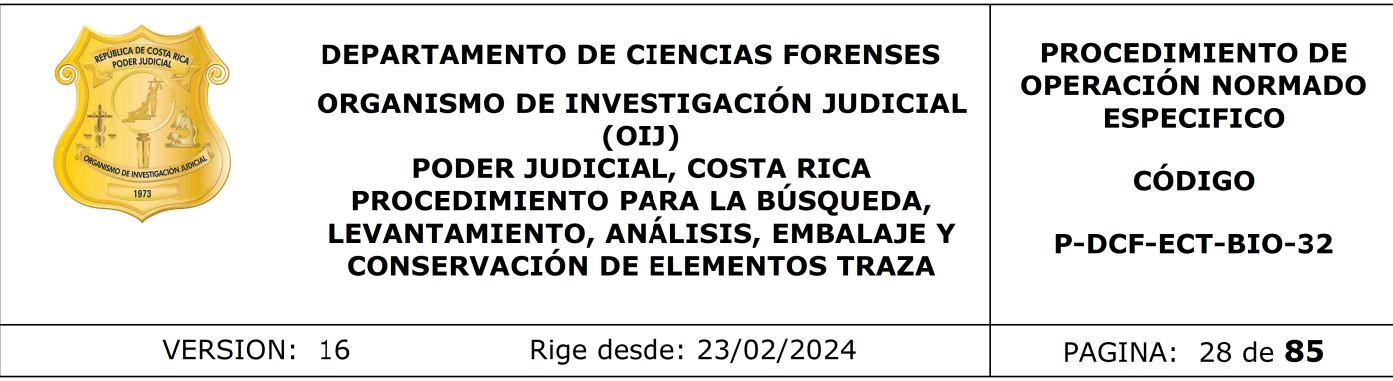

cual se coloquen los controles no debe ser el mismo sobre el que se van a colocar las muestras.

- **e**) Recorte con tijeras un trozo pequeño de muestra o indicio y coloque sobre otro trozo de papel filtro o "Kimwipes ™ " utilizando una pinza limpia. Limpie la tijera y la pinza entre muestras utilizando DNA away o similar y posteriormente con etanol al 70%, limpie con toallas suaves desechables "Kimwipes" o similar.
- **f**) A los controles negativo y positivo agregue una gota del reactivo de etanol al 95% con el gotero del kit de Kastle-Meyer que tiene en uso. (Este etanol debe de tomarse del alcohol que esta ubicado en el laboratorio central destinado para esto, debe llenar la en la etiqueta la fecha de trasvase del etanol)
- **g**) Agregue de 1 a dos gotas de la disolución de fenolftaleína que viene con el kit de Kastle– Meyer que tiene en uso. Observe por aproximadamente 10 segundos para comprobar que no haya cambio de color en la fenolftaleína. Si vira antes de agregar el peróxido se invalida la prueba y debe sustituir el kit de reactivos para Kastle- Meyer y volver a empezar desde el punto "b" de este apartado. iza entre muestras utilizando DNA away o similar y poste<br>al 70%, limpie con toallas suaves desechables "Kimwipes"<br>ontroles negativo y positivo agregue una gota del reactivo<br>on el gotero del kit de Kastle-Meyer que tiene en
- **h**) Si no hubo viraje de color, agregue una gota del reactivo peróxido de hidrógeno al 3%.
- **i**) Observe si hay un viraje en el color de la fenolftaleína, el cual se observa mediante la aparición de un color magenta.
- **j**) Haga la lectura de los resultados de acuerdo a lo siguiente:

Control positivo: debe presentar coloración "magenta" Control negativo: no debe presentar coloración.

- **k**) En caso de que los resultados de los controles no sean aceptables, vuelva a realizar el montaje de estos y a partir del punto "b" de este apartado y confirme los resultados. Si vuelve a ser inaceptable el resultado debe de descartar el kit y reemplazarlo por uno nuevo.
- **l**) Una vez aceptados los resultados de los controles proceda con el procedimiento de Kastle-Meyer sobre cada una de las muestras que recortó como se indica en los puntos del "c" a la "g" de este apartado.
- **m**) Haga la lectura de los resultados de las muestras de acuerdo a lo siguiente:
	- Positivo: implica la aparición de color magenta en la prueba.
	- Positivo débil: implica la aparición de un color magenta débil en la prueba en comparación con la intensidad del control positivo. (Este resultado se reporta como un positivo en el cuadro de resultados).
	- Negativo: si transcurridos aproximadamente 30 segundos no se observa ningún viraje de color a magenta.

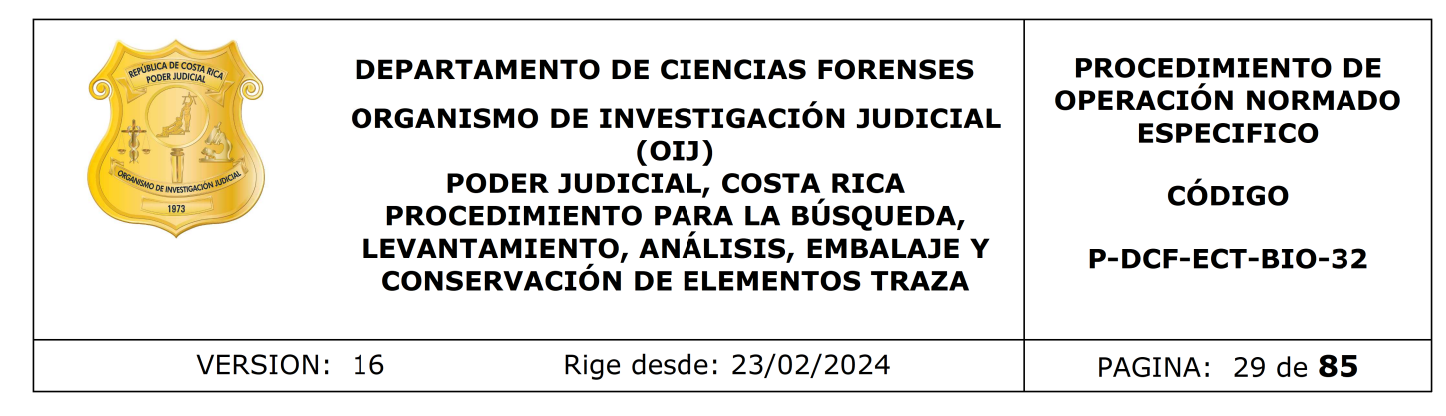

- **n**) Si a la hora de hacer la lectura de un resultado, se tiene una coloración dudosa (que puede ser positivo pero no es el franco color magenta esperado), se debe reportar en esta (s) muestra (s) un positivo débil y pasar a confirmar las muestras con estos resultados.
- **o**) Reporte y registre los resultados de las muestras y de los controles en el sistema del SADCF de acuerdo con cómo se indica en el punto 10 del presente PON.

7.1.5.2 Verifique los resultados por medio de una verificación de resultados o por registro fotográfico de acuerdo con como se explica en el PON Manejo general de casos en la UCII de la sección de biología forense.

Nota N°46: Recordar que en los casos que se realice la toma de la fotografía, debe observar la siguiente información dentro de la fotografía: número de la OT, nombre de la prueba, letra del indicio y tipo y número de muestra (Ejemplo: MS01 o ML01).

Nota Nº47: En caso de que la solicitud indique que es necesario un análisis de la Sección de Archivo Criminal, debe comunicarse con el perito de planta para valorar si se realizan las dos pericias o bien, en caso de que solo se pueda realizar una de las dos, consultar a la autoridad correspondiente cuál de los análisis debe realizarse.

Nota Nº48: En la búsqueda de sangre no existe un criterio de muestreo establecido con respaldo científico, por lo tanto, se hace una selección de las muestras y no un muestreo, donde generalmente se levanta el 100% de las muestras y luego se procede a hacer un agrupamiento de las manchas observadas solo cuando existe un solo donador aparente, basado en la historia del caso, las características y distribución de las manchas. En estos casos si se deja una mancha en la prenda sin levantar es porque se considera que su origen es el mismo a alguna de las ya levantadas. Pay registre los resultados de las muestras y de los condel SADCF de acuerdo con cómo se indica en el punto 1<br>que los resultados por medio de una verificación de res<br>áfico de acuerdo con como se explica en el PON Manejo ge

7.1.5.3 Marcar con un marcador permanente, lápiz de cera o tiza para ropa, la mancha observada, a la cual se le realizó el análisis. Si la muestra marcada dió el resultado positivo, se levanta pero si se considera negativo no se levanta. De existir una zona sin manchas visibles en la prenda, rotular una muestra control.

Nota N°49: La muestra control que se marca, no debe de marcarse en la prenda para la foto hasta el final, cuando se tengan los resultados de los análisis, o sea debería ser la última o de las últimas de las fotos de los análisis, esto porque si la ponen al principio cuando marcan todas las demás muestras antes de hacer los análisis, si estuviera todo negativo esa foto quedaría, pero en realidad no se recolecta. Y si por error se marca y queda en la foto, y no iba, se debe de generar el Tag report.

Nota 50: Cuando una mancha de aparente sangre este ubicada muy cerca de una mancha de otro posible fluido, identificado ya sea por lámpara, a simple vista o por la probabilidad de que el fluido este en esa zona (p.ej. Saliva en mascarilla) pero haya posibilidad levantarlas por separado, se debe de hacer así. La única manera de que se cuenten como la misma mancha es cuando los fluidos estén en la misma ubicación superpuestos, por ejemplo sangre y semen en la zona genital de un calzón.

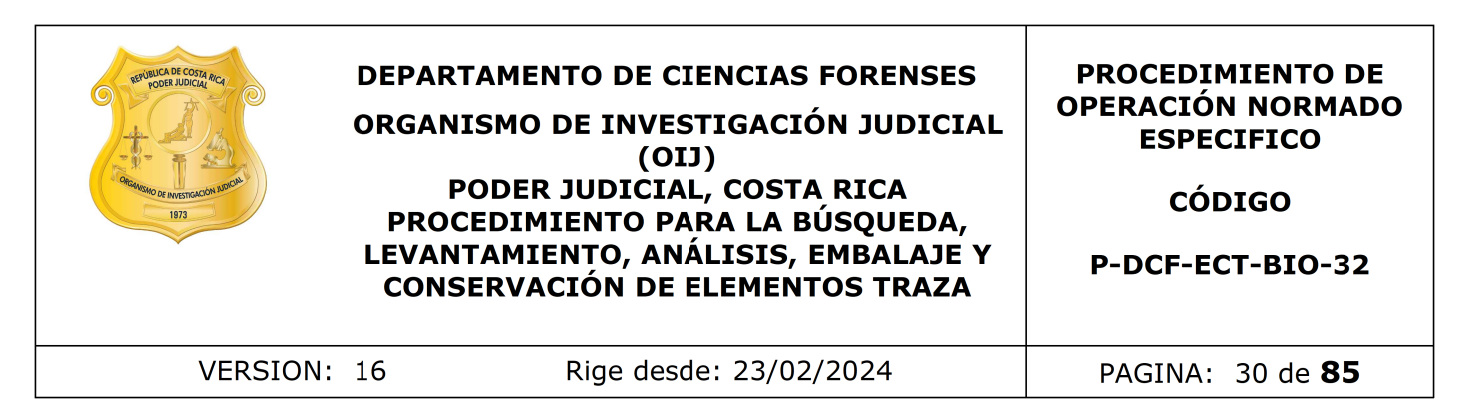

Nota Nº51: No se guardan manchas con resultados negativos según oficio N°8144- 2021

7.1.5.4 Elegir una de las muestras con resultado positivo por caso (se elige aquella muestra que por su ubicación aparente ser de mayor relevancia para la resolución del caso y que su cantidad sea suficiente para hacer la prueba confirmatoria y posteriores análisis) cuando haya resultados de KM positivos porque se debe confirmar si es sangre humana. Si se trata de muestras provenientes de una prueba de competencia, todas las muestras se confirman.

Nota Nº52: Si existe la posibilidad de más de varias personas heridas considere las siguientes posibilidades:

- Si los indicios tienen solo un origen (le pertenece todo al imputado o al ofendido o es de ignorado): se debe de confirmar varias muestras de aparente sangre, sin embargo si entre todas las muestras del caso se cuenta con más de 10, proceda a seleccionar únicamente 10 de estas, escogiendo las que tengan más probabilidad de pertenecer a la persona que interesa vincular (pueden ser hasta varias del mismo indicio), para esta selección consultar al perito. cantidad sea suriciente para nacer la prueba contrimatoria<br>do haya resultados de KM positivos porque se debe contrado.<br>a. Si se trata de muestras provenientes de una prueba de<br>stras se confirman.<br>existe la posibilidad de m
- Si los indicios son de dos orígenes (por ejemplo imputado y ofendido), entonces:
	- debe de trabajar los indicios de un origen primero y si en este tiene más de 10 muestras de aparente sangre, seleccione 5 de estas para análisis confirmatorio.
	- Posteriormente al analizar los indicios del siguiente origen y de la misma forma hay al menos 5 muestras o más, seleccione otras 5 para análisis confirmatorio.
	- Si del segundo origen de los objetos no hay muestras o estas no llegan a completar 5, debe seleccionar más muestras del primero hasta completar 10 muestras para análisis confirmatorio en total para el caso completo y debe realizar un nuevo proceso de datos y resultados para incluir estos nuevos extractos.
- Si el caso presenta más de dos orígenes de indicios (por ejemplo 2 imputados y un ofendido), revise cual de estos puede ser más relevante para el caso según el relato de los hechos, (por ejemplo: las prendas del imputado con aparente sangre que vincularía con el ofendido) y tome de estas 5 muestras y las 5 restantes para confirmar distribúyalas en el resto de indicios de los otros orígenes.

Para aquellos casos donde existan indicios de varios imputados u ofendidos se podrán preparar extractos como máximo de cinco muestras por cada una de las partes, para estos casos si se permitirían más de 10 muestras totales en el caso.

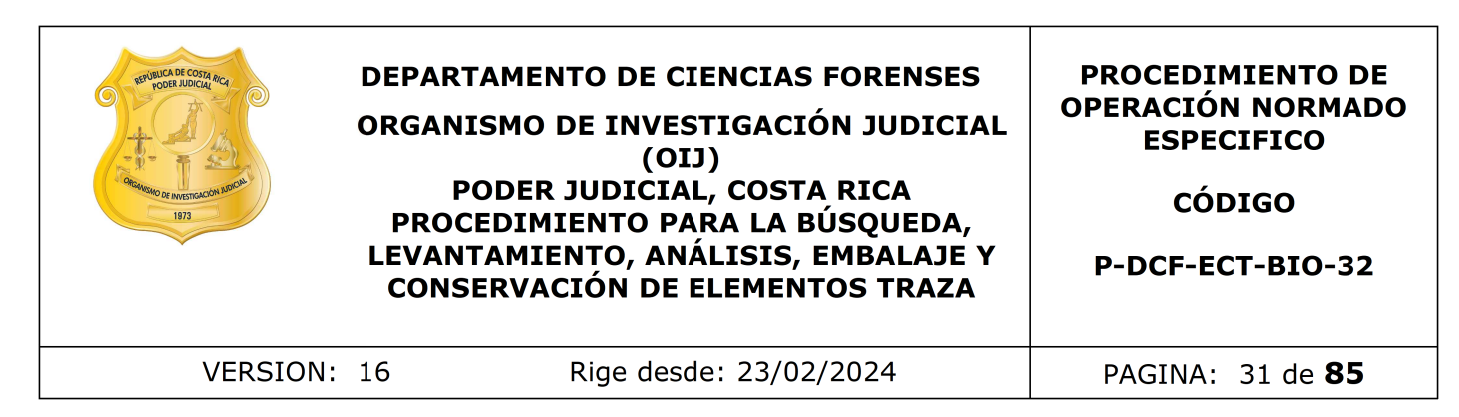

Recuerde que de igual modo una vez confirmadas, si el resultado es positivo, todas las muestras se trasladan a la sección de Bioquímica.

Nota Nº53: Hay casos, cuyas muestras de aparente sangre se analizan hasta KM positivo, es decir, no se aplican técnicas confirmatorias de sangre humana, estos casos son:

- Muestras escasas. (Tamaño de la mancha es muy pequeño que puedan consumir la muestra y no quede muestra para pasar a bioquímica)
- Casos de balas o restos de las mismas en los que, por ejemplo, según la historia no salieron heridos él o los sospechosos.
- Casos de violación en las prendas del /la ofendido (a) a no ser que en la f83 se indique que el imputado salió herido.
- Casos de violación en prendas del imputado o de ignorado, cuando ya se tenga en prendas del /la ofendido (a) muestras con análisis de brentamina positiva y solamente hay un imputado involucrado. Esto generalmente solo va a pasar en casos consumidos. Para esta decisión debe esperar tener los análisis de brentamina listos.
- Si la historia del caso no está clara, debe consultarse al perito de planta.

Nota N°54: Cuando lo que se está analizando son prendas que subieron de morgue no se les levanta muestras para análisis de aparente sangre, a no ser de que se indique dentro del relato de los hechos que hubo otra persona que saliera herida junto con el ofendido y que se puedan identificar manchas en las prendas, que se salen del patrón de distribución principal de las manchas. as escasas. (Tamaño de la mancha es muy pequeño<br>ir la muestra y no quede muestra para pasar a bioquimica<br>de balas o restos de las mismas en los que, por ejem<br>no salieron heridos él o los sospechosos.<br>le violación en las pr

7.1.5.5 Proceder a hacerle un recorte de un tamaño tal que no se vaya a consumir la muestra que podría eventualmente pasarse a BQM y que pueda introducirse en un micro tubo de 1.5 mL, colóquelo en uno de estos tubos, rotúlelo con la información de su número de orden de trabajo, número de muestra y análisis que le corresponde, en las etiquetas generadas por el software BarTender designer. Guárdelo hasta el final del análisis para realizar el posterior traslado a los peritos encargados de la prueba confirmatoria con todos los extractos para confirmar, si es que tiene otros. (ver punto 7.1.13)

Nota N.º55: Sobre como generar las etiquetas para los extractos con el software BarTender designer, refiérase al punto 7.1.13 de este procedimiento.

Nota Nº56: Todo lo relacionado con la realización de la prueba confirmatoria para sangre humana, se encuentra establecido en el PON de Determinación de Especie Humana de la Sección de Biología (P-DCF-ECT-BIO-38).

Nota Nº57: Si el perito encargado del montaje del confirmatorio le indica que se obtuvo un resultado negativo en la determinación de Especie humana de la muestra que el técnico le trasladó y existen más muestras con KM positivo, deben trasladarse todas de una vez al perito que este encargado del montaje de los análisis

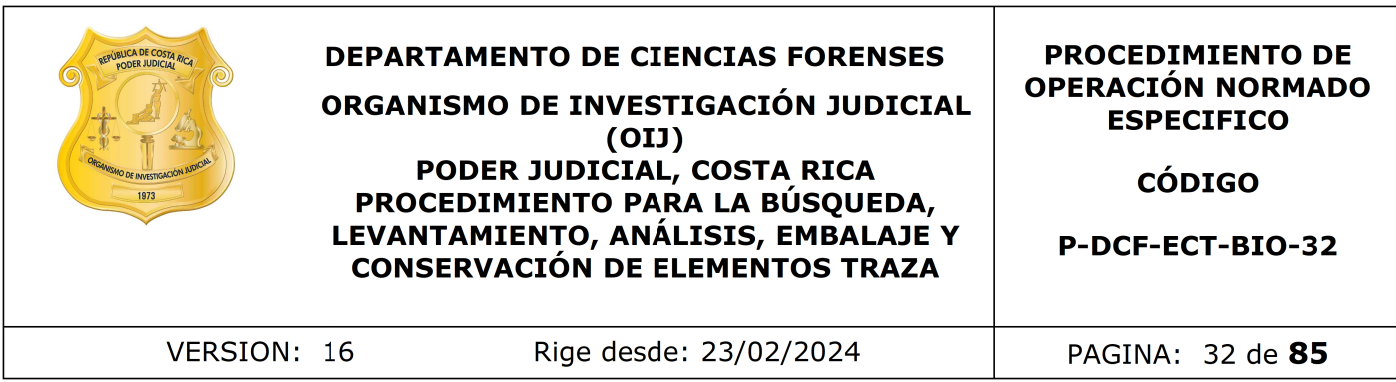

confirmatorios. Para estos casos proceda antes de trasladar los nuevos extractos a generar un nuevo proceso de Datos y Resultados con la nueva información de los extractos preparados.

Nota Nº58: Si el resultado positivo de KM viene de un destace de ganado o abigueato, proceda de igual manera a realizar confirmatorio de la sangre, con la diferencia de que al momento de hacer el extracto, este lo debe generar a partir de una mezcla de todas las muestras que tuvieron como resultado KM positivo, osea se hace un "pool" (recortes de todas las muestras de un mismo indicio dentro del mismo tubo de 1,5 mL). En caso de que se confirme la presencia de sangre humana, debe entonces repetirse el procedimiento, muestra por muestra. namera a realizar continuatorio de la sangre, con la diferente e harce el extracto, este lo debe genera a partir de una m<br>que tuvieron como resultado KM positivo, osea se har<br>das las muestras de un mismo indicio dentro del

7.1.5.6 Determine, si el caso amerita solo el análisis de los primeros elementos traza y sangre, de ser así, reporte los resultados y tomé las fotografías de las muestras encontradas e identificadas como MS sobre la prenda como se describe a partir del punto 7.1.10 en adelante.

Nota N°59: Si al indicio se le aplicó la búsqueda de fluidos con lámpara forense, de acuerdo al punto 7.1.3 del presente procedimiento, proceda con los análisis correspondientes del punto 7.1.6.

#### 7.1.6 Análisis de Fosfatasa Ácida (Análisis de Brentamina)

7.1.6.1 Proceda a realizarle el análisis por fosfatasa ácida si el análisis es solicitado, a las siguientes muestras:

- Si vienen de un resultado de lámpara de luz alterna positivo y piden búsqueda de semen.
- Manchas sospechosas que se ven a simple vista.
- A la zona genital de prendas íntimas o inferiores (por ejemplo: pantalones o shorts) de la víctima en un caso de violación, pero que cumplen con los requisitos del punto 7.1.4.10 por ser no aptos para el análisis por lámpara de luz alterna.
- A la zona genital de prendas íntimas o inferiores (por ejemplo: pantalones o shorts) de casos de delito sexual, que la lámpara dió un resultado negativo.
- Calzoncillos o pantalones o similar de origen "ignorado" que se hayan quedado en el sitio del suceso en casos de robo, hurto o similar con los cuales se pueda identificar al dueño de la prenda si sospecha que haya sido un masculino.
- A los aplicadores o muestras de indicios que procedan de una prueba de competencia (intra o extra laboratorial)

7.1.6.2 Verifique la condición de la mesa de trabajo, y el equipo de protección (ver punto 7.1.2.1). De considerarlo necesario debe repetirse la limpieza del espacio de trabajo.

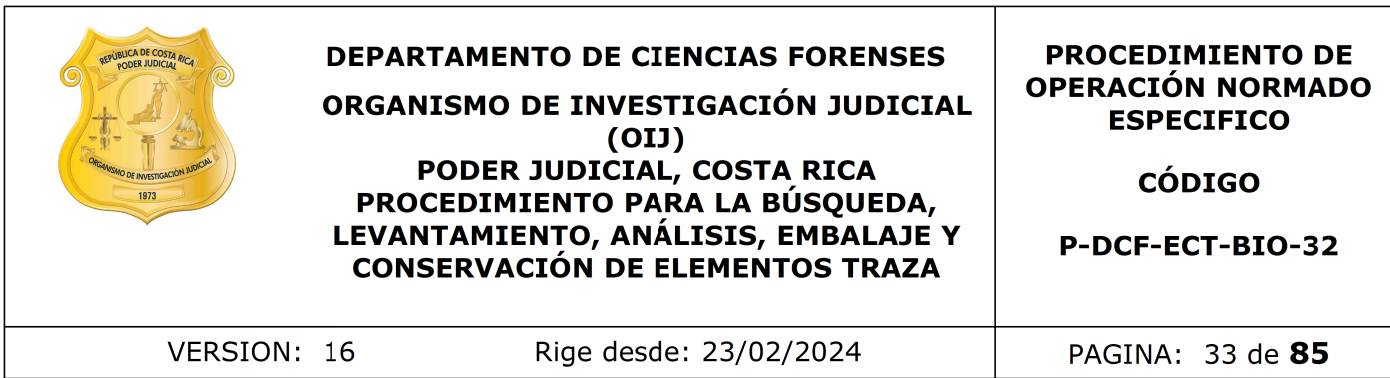

Nota Nº60: Este proceso debe realizarse con las medidas de protección requeridas para dicho análisis, ya que el reactivo es cancerígeno. (Punto 11 de este procedimiento)

7.1.6.3 Prepare el reactivo de brentamina al momento en que necesite de su uso, esto a partir de las alícuotas de las soluciones A y B, según lo indicado en el anexo 1 en el punto "Solución de trabajo reactivo de brentamina (por parte del técnico analista)"

Nota Nº61: No se debe de usar reactivo de más de un día de preparado, ni reactivos que sobrepasen su fecha de caducidad, sin embargo, se pueden utilizar materiales luego de su fecha de expiración, a modo de excepción, siempre y cuando, se les realicen los controles positivos y negativos con resultados aceptables. Si los resultados obtenidos en el análisis de los controles no son adecuados, no debe utilizar estos reactivos, desecharlos adecuadamente y proceder a utilizar un reactivos sin vencer. alicuotas de las soluciones A y B, segun lo indicado en el<br>n de trabajo reactivo de brentamina (por parte del técniteo<br>n e debe de usar reactivo de más de un día de preparad<br>en su fecha de expiración, a modo de excepción,

7.1.6.4 Cuando como técnico analista ya no tenga alícuotas disponibles en la refrigerados para preparar más reactivo al momento del análisis de los casos, informe al encargado de la preparación de las soluciones madre A y B para brentamina, para que este los prepare según la indicación del Anexo 1

7.1.6.5 Realice, como encargado de la preparación, las soluciones madre A y B del reactivo de brentamina de acuerdo como se detalla en el Anexo 1 del presente PON.

7.1.6.6 Realice, como técnico encargado del análisis del caso, primero el montaje de un control positivo y negativo de la técnica. Los controles deben de tenerlos a mano en su estación de trabajo, si no tiene solicítelo al compañero encargado de prepararlos.

Nota N°62: La preparación de los controles para el análisis de brentamina se describe en el Anexo 3 del presente PON.

7.1.6.7 Tome el control positivo colóquelo sobre un papel de filtro utilizando una pinza limpia. Limpie la tijera y la pinza entre muestras utilizando DNA away o similar y posteriormente con etanol al 70%, limpie con toallas suaves desechables "Kimwipes" o similar. El papel sobre el cual se coloquen los controles no debe ser el mismo sobre el que se van a colocar las muestras. Siempre debe utilizarse solo papel de filtro, no se pueden utilizar bolsas plásticas debajo.

7.1.6.8 Coloque una gota del reactivo sobre este, deje reaccionar por aproximadamente dos minutos, debe obtenerse una coloración púrpura lo que indicará una correcta acción del reactivo, si esto no ocurre, repita el montaje del control nuevamente si da mal significa que el reactivo no está funcionando correctamente y debe cambiar las alícuotas y preparar como técnico analista nuevamente su reactivo de trabajo y volver a montar el control positivo. Si continua dando mal los resultados, comuníquelo a la persona encargada de preparar las soluciones madre para que las controle y en caso de ser necesario vuelva a preparar un nuevo lote.

7.1.6.9 Tome el control negativo (Anexo 3), colóquelo sobre un papel de filtro utilizando una pinza limpia. Limpie la tijera y la pinza entre muestras utilizando DNA away o similar y posteriormente con etanol al 70%, limpie con toallas suaves

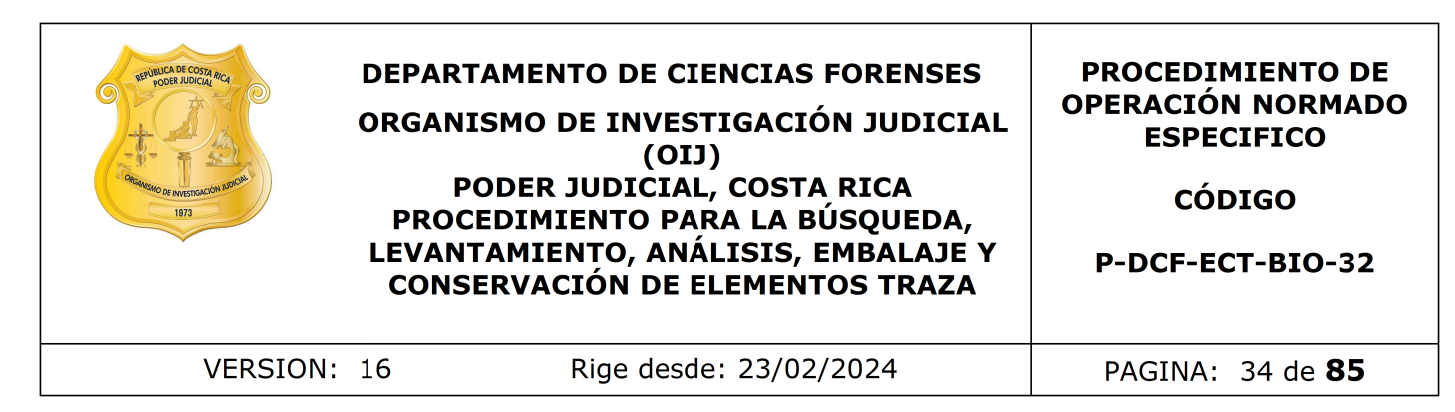

desechables "Kimwipes" o similar. El papel sobre el cual se coloquen los controles no debe ser el mismo sobre el que se van a colocar las muestras.

7.1.6.10 Agregue una gota de reactivo sobre este, deje reaccionar por aproximadamente dos minutos, no debe presentarse ningún cambio de coloración, si ocurre lo contrario cambie el reactivo y proceda a montar de nuevo el control.

7.1.6.11 Coloque, como técnico encargado del análisis, papel blanco y tiras de papel filtro marca Whatman, sobre éste para el análisis de las micro muestras (recortes) una vez tomadas a partir del soporte según el procedimiento a continuación.

Nota N.º63: Si lo que se esta trabajando son aplicadores provenientes de la prueba de competencia, realice un pool de todas las réplicas de aplicadores que vengan dentro de un mismo sobre y que estén identificados como tal en la prueba. (Por ejemplo que en el sobre diga que todos son Item 1)

7.1.6.12 Tome micro muestras distribuidas en el área marcada de la muestra a analizar, si la muestra es muy grande asegúrese de levantar por lo menos una micro muestra por cada 2x2 cm² aproximadamente, y colóquelas sobre el papel de filtro. Rotule con la identificación de la muestra que está analizando con lápiz de grafito (ejemplo: A. ML2).

7.1.6.13 Si las micro muestras tomadas son 3 o más dentro de la misma muestra, ya que el área marcada es muy grande, ya sea porque la lámpara señaló una zona amplia, o la muestra visible es muy extendida, tenga cuidado de saber cual micro muestra corresponde a que parte de la muestra, separando la muestra que puede dar origen a 3 micromuestras o más, en la cantidad de muestras que sea necesaria, de modo que las micro muestras ya no sean micromuestras, sino cada una, una muestra aparte. amo cambie el reactivo y proceaa a montar de nuevo el colue, como técnico encargado del análisis, papel blanco y hatman, sobre éste para el análisis de las micro muestras partir del soporte según el procedimiento a continu

7.1.6.14 Agregue de una a tres gotas de reactivo (dependiendo del tamaño de la misma) con un gotero o pipeta plástica desechable y espere aproximadamente 2 minutos para observar cuál es el resultado final, tome el tiempo preferiblemente con el cronómetro asignado para tal fin.

7.1.6.15 Haga la lectura de los resultados de las muestras de acuerdo a lo siguiente:

**a)** Positivo: implica la aparición de color púrpura en la prueba.

**b)** Positivo débil: implica la aparición de un color púrpura débil en la prueba en comparación con la intensidad del control positivo.

**c)** Negativo: si transcurridos aproximadamente 2 minutos no se observa ningún viraje de color a púrpura.

**d)** Si a la hora de hacer la lectura de un resultado, se tiene una coloración dudosa (que puede ser positivo pero no es el franco color púrpura esperado), se debe reportar en esta (s) muestra (s) un positivo débil y pasar a confirmar las muestras con estos resultados.

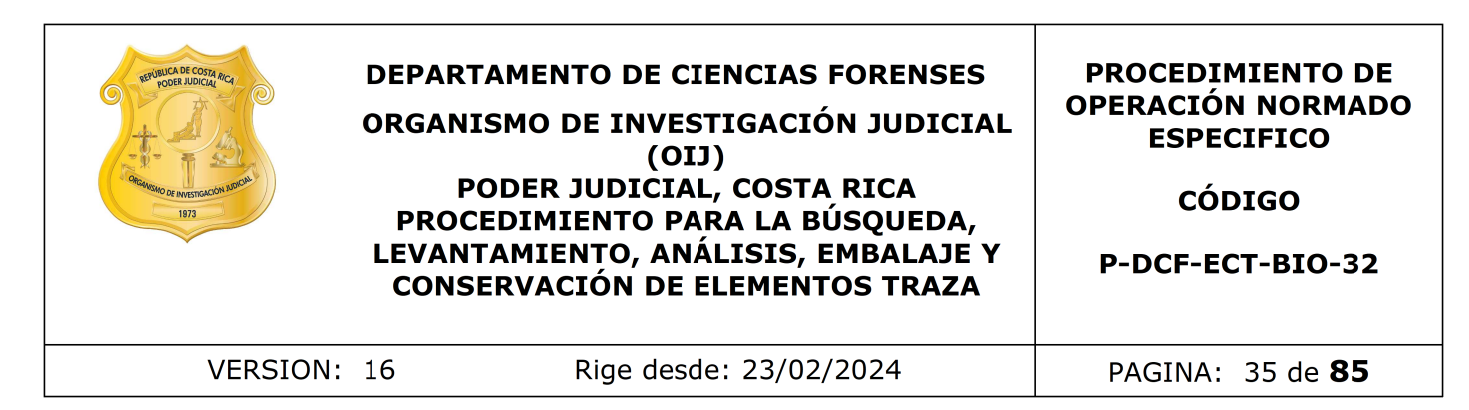

7.1.6.16 Si todas tienen resultado positivo de brentamina, deje la muestra del tamaño original.

7.1.6.17 Reporte y registre los resultados de las muestras y de los controles en el sistema del SADCF de acuerdo con cómo se indica en el punto 10 del presente PON.

7.1.6.18 Verifique todos los resultados por medio de una verificación de resultados o por registro fotográfico de acuerdo con como se explica en el PON Manejo general de casos en la UCII de la sección de biología forense.

Nota N°64: Recordar que en los casos que se realice la toma de la fotografía, se debe observar la siguiente información: número de la OT, nombre de la prueba, letra del indicio y número de muestra (Ejemplo; Ms01 o ML01).

7.1.6.19 Analice, en caso de obtener resultado negativo por brentamina las siguientes opciones:

- Si proviene de una lámpara negativa aquí termina su análisis.
- Si proviene de una lámpara negativa, pero es un caso donde la víctima es un menor de edad o una persona con algún diagnóstico de discapacidad cognitiva y esta condición venga expresada en el solicitud y sea un delito sexual. En este caso recorte micro muestras del área genital (zona de mayor probabilidad de que haya fluido seminal) y colóquelas en un tubo eppendorf debidamente rotulado con número de muestra, número de caso y letra de indicio, para posteriormente hacer el traslado de estas al perito encargado del análisis confirmatorio de semen para que este los lleve a cabo. que todos los resultados por medio de una verificación d<br>tográfico de acuerdo con como se explica en el PON Man<br>II de la sección de biología forense.<br>ccordar que en los casos que se realice la toma de la fotoguiente inform

Nota N.º65: Solamente se confirma en estos casos debido a que estas personas, por su condición muchas veces no tienen la capacidad de expresar correctamente los hechos, por lo que para evitar pérdida de muestras por un mal relato de los hechos, se confirman en casos relacionados con menores de edad.

- Si proviene de una lámpara positiva o tiene el resultado de lámpara negativa pero tiene manchas sospechosas a simple vista, continúe con el análisis por phadebas (punto 7.1.7) y además considere lo siguiente:
	- Si al caso le atañe expresamente la búsqueda de semen, por ejemplo, una violación, solamente en las prendas inferiores (calzón, pantalón o short), independientemente del resultado del phadebas, recorte micro muestras y colóquelas en un tubo eppendorf debidamente rotulado con número de muestra, número de caso y letra de indicio, para posteriormente hacer el traslado de estas al perito encargado de los análisis confirmatorios de semen para que este los lleve a cabo. Si surge alguna duda sobre a cuales muestras generar extractos, consultarle al perito de planta.

Nota Nº66: Hay casos de delito sexual donde la muestra con resultado negativo, a pesar de venir de lámpara positiva o de mancha sospechosa, no se requerirá el

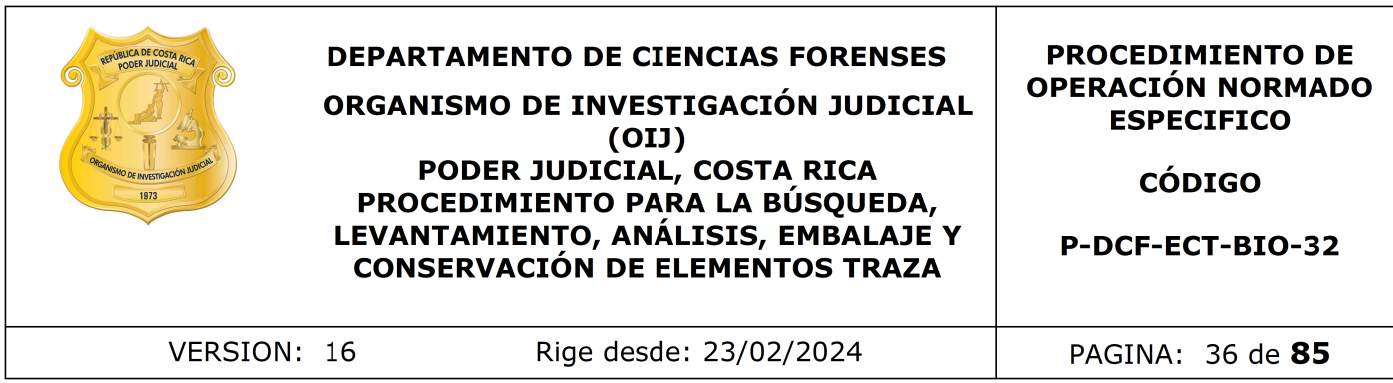

traslado a confirmatorios para semen, esto es en las prendas que no corresponden a prendas inferiores (calzones, pantalonetas, pantalones, etc), en estos objetos el análisis llega hasta acá, sin embargo debe tomarse en cuenta la historia del caso donde indique, que estas prendas que quedan por fuera, pudieran tener semen. Por ejemplo si en la historia dice que es una camiseta y que con ella se limpió la victima, ahí como el relato indica contacto directo con el fluido de interés se procede a confirmar estas manchas. Si tiene duda consultarle al perito de planta.

Nota Nº67: Si ya se tiene entre todos los indicios del caso un resultado positivo de brentamina y solamente hay un imputado o solo un origen probable del fluido, no es necesario confirmar ninguna muestra por semen, aunque se trate de un caso de un menor de edad o con alguna discapacidad cognitiva. En caso de que tenga duda, sobre si se debería de confirmar o no, por el relato de los hechos o no calza en alguna de las opciones anteriormente mencionadas, consultar al perito de planta. relato indica contacto directo con el fluido de interés<br>s manchas. Si tiene duda consultarle al perito de planta<br>va se tiene entre todos los indicios del caso un resulta<br>solamente hay un imputado o solo un origen probable

Nota Nº68: Cuando son varios imputados o varios posibles donantes de semen y hay posibilidad de hallar el semen de ambos en los objetos (p.ej. fue en la cama de la víctima y tiene pareja masculina, ahí habría dos posibles donadores del semen), se confirman las muestras que queden con resultado de brentamina negativo aun teniendo muestras de brentamina positivos, siempre y cuando que vengan de un resultado de lámpara positiva, entre todos los indicios del caso.

Nota Nº69: Cuando el caso corresponde a una prueba de competencia inter laboratorial prepare también extractos para análisis confirmatorios de aquellas muestras con resultado de brentamina positivo. Esto a modo de excepción solo en las pruebas de competencia, porque es la única manera de poder someter a evaluación también los resultados de los confirmatorios y su montaje dentro de la prueba de proficiencia.

7.1.6.21 Si no se continúan con más análisis tomé las fotografías de las muestras encontradas e identificadas (tanto si habían de sangre, como las de semen) sobre la prenda como se describe a partir del punto 7.1.10 en adelante. Si se continúa con más análisis estas fotos de las muestras se dejan para el final de todos los análisis.

7.1.6.22 Levante las muestras como se indica en el punto 7.1.9 del presente PON y genere en el Sistema Automatizado las muestras y reporte el resultado del análisis de fosfatasa ácida. (Ver punto 10 del PON)

7.1.6.23 En caso de que no necesiten más análisis genere la etiqueta y rotule el sobre con la etiqueta generada.

7.1.6.24 Registre en el Sistema Automatizado, si hubiese, los datos de los extractos para análisis confirmatorios.

7.1.6.25 Proceder a hacerle un recorte de un tamaño tal que no se vaya a consumir la muestra que podría eventualmente pasarse a BQM y que pueda introducirse en un micro tubo de 1.5 mL, colóquelo en uno de estos tubos, rotúlelo con la información de
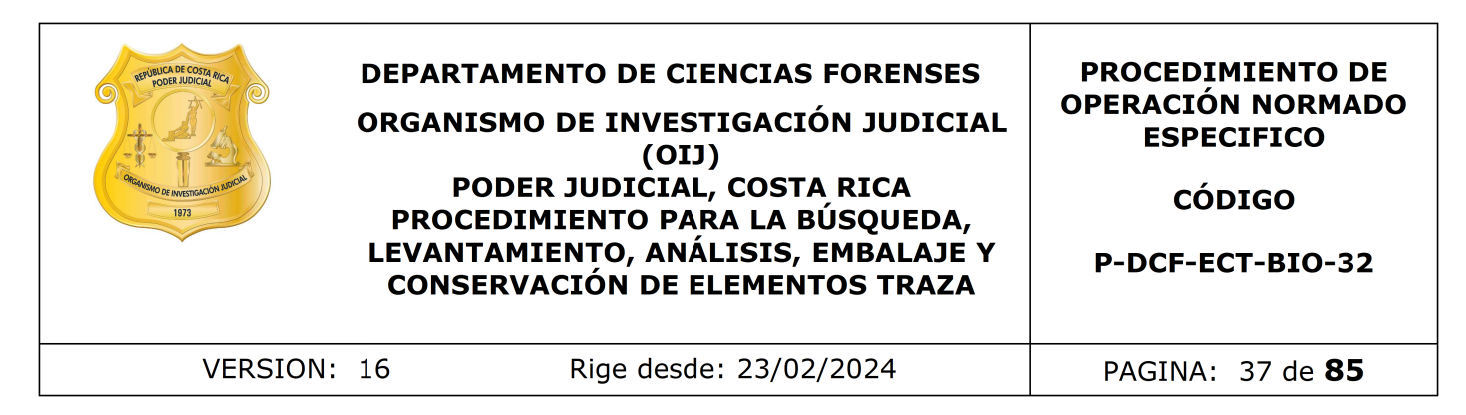

su número de orden de trabajo, número de muestra y análisis que le corresponde, en las etiquetas generadas por el software BarTender designer. Guárdelo hasta el final del análisis para realizar el posterior traslado a los peritos encargados de la prueba confirmatoria con todos los extractos para confirmar, si es que tiene otros. (ver punto 7.1.13)

Nota N.º70: Sobre como generar las etiquetas para los extractos con el software BarTender designer, refiérase al punto 7.1.13 de este procedimiento.

Nota N°71: En este punto solo debería tener listos los extractos para semen y para especie humana si tuviera.

7.1.7 Análisis presuntivo de saliva por Técnica de Phadebas

7.1.7.1 Verifique la condición de la mesa de trabajo, y el equipo de protección (ver puntos 7.1.2.1 y 7.1.2.2). De considerarlo necesario debe repetirse la limpieza del espacio de trabajo. Sobre como generar las etiquetas para los extractos conserventes de punto 7.1.13 de este procedimiento.<br>
To este punto solo debería tener listos los extractos para a si tuviera.<br>
Presuntivo de saliva por Técnica de Phadeba

Nota N°72: Las muestra que pasan a análisis de phadebas son las que tienen las siguientes características:

- Si solicitaron el fluido específicamente en la solicitud (ver nota 12) requiere de lámpara y tiene resultado de lámpara positiva o la mancha se ve a simple vista.
- Si solicitaron búsqueda de trazas, tiene lámpara negativa pero manchas sospechosas visibles a simple vista, y un resultado de brentamina negativo.
- Si solicitaron búsqueda de trazas pero tiene un resultado de lámpara positiva pero un resultado de brentamina negativo.
- Muestras de sostenes no aptos para lámpara de casos de delito sexual con todo lo demás negativo (zona central de las copas).
- Lo indicado en el punto 7.1.4.10
- Cuando el caso corresponde a una prueba de competencia inter laboratorial y los resultados de los análisis confirmatorios de semen dieran negativos, pero vienen de una lámpara positiva y cumple con los requisitos para montar un phadebas, entonces se debe de montar el phadebas correspondiente.

7.1.7.2 Prepare un extracto de cada muestra, agregando un pequeño recorte de la muestra en un tubo de microcentrífuga y agregue de 3 a 4 gotas de agua destilada, esto según el tamaño de la micro muestra. (Tenga cuidado de dejar siempre suficiente de la muestra en el soporte).

7.1.7.3 También prepare el control negativo del análisis agregando un pequeño recorte de este, ver anexo 3, a un tubo de microcentrífuga y agregue aproximadamente 4 gotas de agua destilada, esto según el tamaño de la micro muestra. Tome el control positivo, de este no es necesario hacer extracción por que ya se encuentra en dilución,

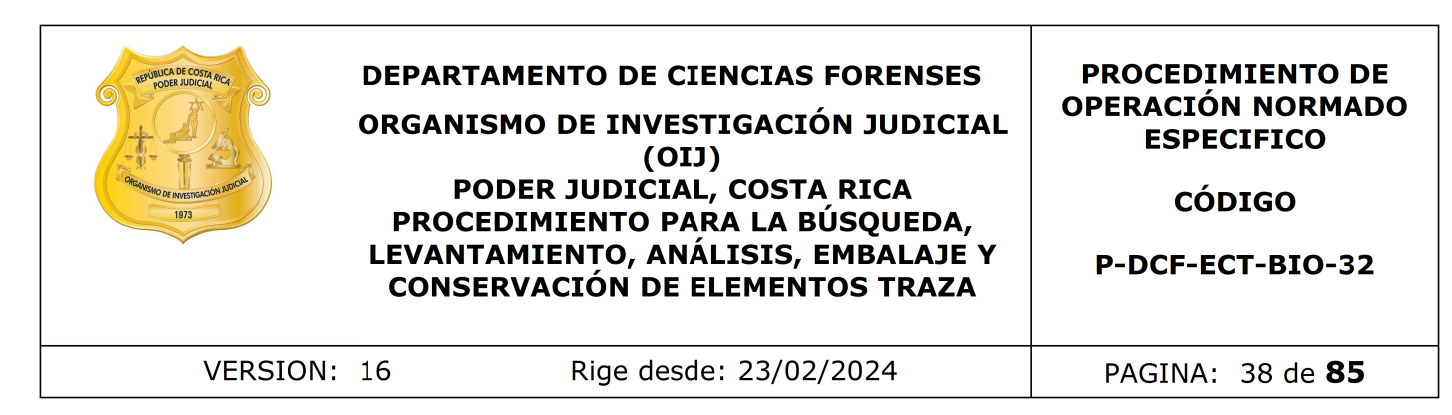

solamente asegúrese de sacarlo del refrigerador y tenerlo temperado a la hora de utilizarlo y que sea el lote vigente.

7.1.7.4 Permita que los extractos y los controles (positivo y negativo) reposen aproximadamente 2 horas a temperatura ambiente.

7.1.7.5 Mientras tanto prepare dos trozos de vidrio, limpiándolos con cloro al 0,5% (o DNAway) y alcohol 70%.

7.1.7.6 Recorte trozos del papel phadebas de unos 4 cm² aproximadamente, (recorte tantos como cantidad de muestras tenga y dos extra para montar el control positivo y otro para el control negativo).

7.1.7.7 Luego de pasadas las 2 horas aproximadamente, proceda a ponerlos en agitación en un vórtex, durante varios segundos y tome una alícuota de aproximadamente 40 μL de cada muestra y de cada control (positivo y negativo), con una micropipeta con esa capacidad volumétrica. Colóquela directamente en los trozos recortados del papel phadebas, sobre la cara que presenta gránulos de color azul. Debe usar una punta nueva de micropipeta por cada muestra.

7.1.7.8 Los trozos de papel Phadebas, se deben colocar sobre el vidrio distanciados aproximadamente a 2cm. Rotule en el vidrio con un marcador indeleble, el número de muestra o control correspondiente.

7.1.7.9 Coloque un vidrio sobre el que tiene los trozos de papel con las muestras, los mismos deben quedar sujetos entre si, sin moverse, para esto coloque un objeto lo suficientemente pesado que evite el movimiento y los pueda fijar. La prueba se deja secar, alejada de la luz (envuelto en papel "Kimtech" o similar). Deje la prueba (los dos vidrios tapados) reposar, el tiempo que sea necesario hasta que las pruebas se sequen a temperatura ambiente. s tanto prepare dos trozos de vidrio, limpiándolos con clobol 70%.<br>
trozos del papel phadebas de unos 4 cm<sup>2</sup> aproximadam<br>
antidad de muestras tenga y dos extra para montar el cor<br>
ntrol negativo).<br>
de pasadas las 2 horas

7.1.7.10 Revise primeramente el resultado de los controles. En el control positivo debe observarse un color azul mientras que en el control negativo no se debe observar la coloración azul. De lo contrario, debe repetirse el análisis.

Nota N°73: Recuerde que la lectura de los resultados en el papel phadebas se hace del lado blanco del papel y no del lado de los gránulos.

7.1.7.11 Revise los resultados de las muestras, reporte la lectura de los resultados de las muestras de acuerdo a lo siguiente:

- Positivo: implica la aparición de color azul en la prueba.
- Positivo débil: implica la aparición de un color azul débil en la prueba en comparación con la intensidad del control positivo.
- Negativo: no se observa ningún viraje de color a azul. (Se mantiene blanco)

7.1.7.12 Reporte y registre los resultados de las muestras y de los controles en el sistema del SADCF de acuerdo con cómo se indica en el punto 10 del presente PON.
